# **UNIVERSIDAD IBEROAMERICANA**

ESTUDIOS CON RECONOCIMIENTO DE VALIDEZ OFICIAL POR DECRETO PRESIDENCIAL DEL 3 DE ABRIL DE 1981

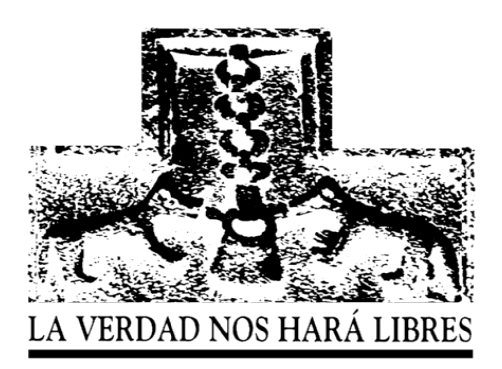

"El enfoque al cliente dentro de la estrategia de reestructuración del portafolio de programas ofrecido por la Coordinación de Ingeniería Electrónica y de Comunicaciones de la Universidad Iberoamericana"

# **TESIS**

# Que para obtener el grado de

# MAESTRA EN INGENIERÍA DE CALIDAD

Presenta

# Dominique Anne Celine Brun Battistini

Aprobada:

**Mtro. Alfonso Morales Ibarra, Director Dra. Nelly Aguilera Aburto, Lector Dr. Primitivo Reyes Aguilar, Lector**

México, D.F. 2004

# **CONTENIDO**

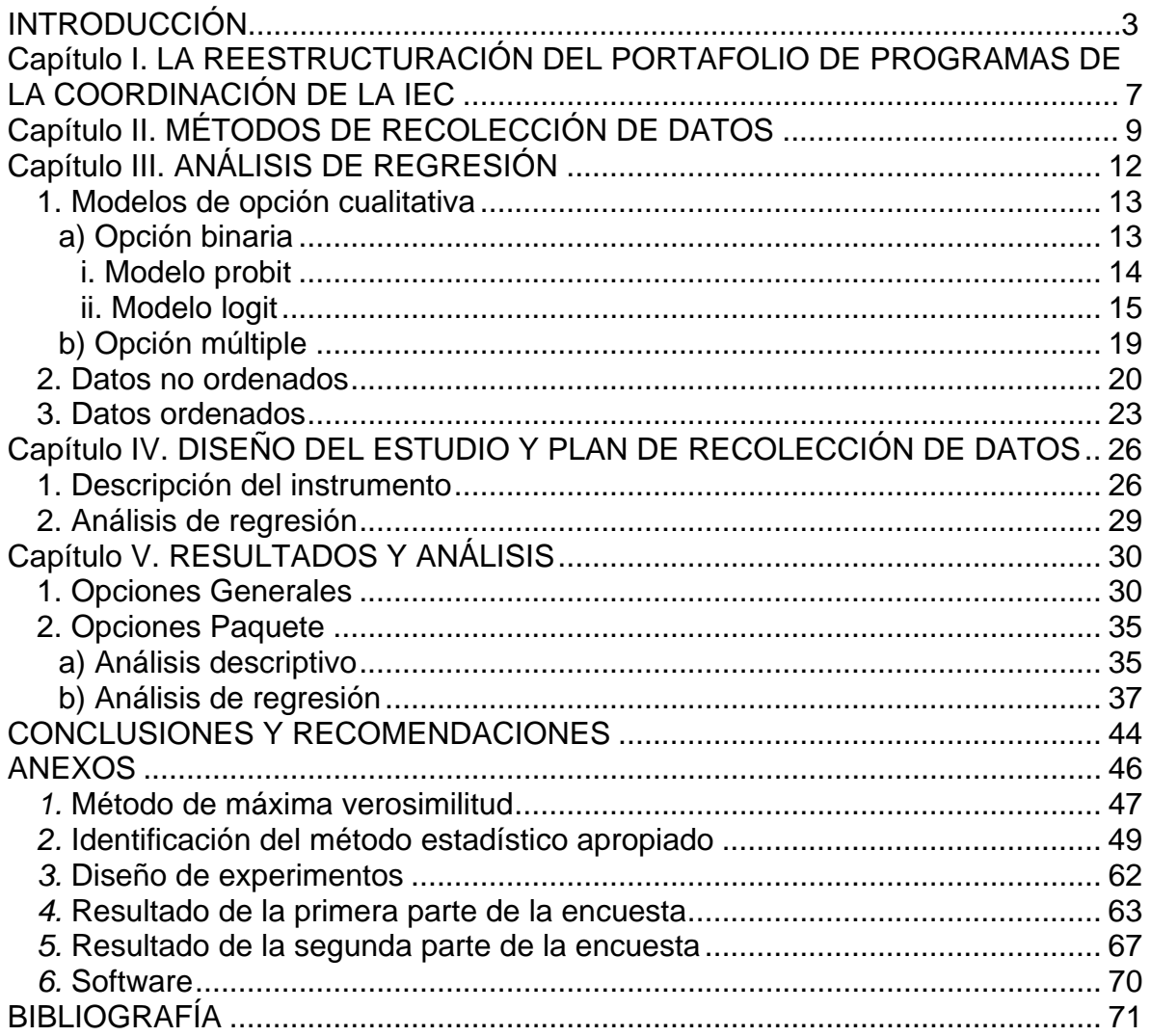

# **INTRODUCCIÓN**

#### **Antecedentes y justificación**

1

El Sistema Educativo UIA - ITESO (SUIA-ITESO) está formado por las siguientes sedes:

- Universidad Iberoamericana Ciudad de México,
- Universidad Iberoamericana Puebla,
- Universidad Iberoamericana Torreón,
- Universidad Iberoamericana León,
- Universidad Iberoamericana Tijuana,
- **Instituto Tecnológico de Estudios Superiores de Occidente, ubicado en** Guadalajara, Jalisco.

El SUIA-ITESO está constituido por "Instituciones de Educación Superior confiadas a la Compañía de Jesús que en su conjunto buscan cumplir con la misión de la obra educativa de la Provincia Mexicana de la Compañía de Jesús*[2](#page-2-0)* "**.**  Cada una de ellas es independiente en lo laboral, en lo financiero, en la oferta curricular<sup>[3](#page-2-1)</sup>, en la oferta de educación continua y en su organización interna.

La Universidad Iberoamericana Ciudad de México ofrece programas de licenciatura y posgrado diseñados desde la óptica de un sistema departamental y bajo un criterio de flexibilidad curricular. "Los departamentos son dependencias académicas básicas responsables de los programas de docencia, investigación y difusión universitaria en un campo de conocimiento y/o ejercicio profesional, constituidos por una comunidad de académicos<sup>[4](#page-2-2)</sup>".

Las divisiones académicas agrupan a los departamentos e institutos en conformidad con su dedicación prioritaria.

 La División de Estudios Profesionales agrupa a los departamentos que se dedican prioritariamente a la formación profesional en áreas específicas de aplicación, sin descuidar el cultivo de sus fundamentos disciplinares. También podrán depender de esta División los institutos de desarrollo tecnológico y/o aquellos que se relacionen principalmente con

<span id="page-2-0"></span> $2$  Comunicación Oficial del Consejo de Educación Superior de la Provincia Mexicana de la Compañía de Jesús. No. 1, agosto 1999.

<span id="page-2-1"></span><sup>3</sup> En el caso del Sistema Educativo Universidad Iberoamericana cada uno de las universidades podrá tramitar los registros de sus programas frente a la Secretaría de Educación Pública y/o los organismos que considere pertinentes.

<span id="page-2-2"></span><sup>4</sup> Basado en *Estatuto Orgánico de la Universidad Iberoamericana Ciudad de México*, artículo 7.

departamentos de esta División. Esta División ofrece 22 licenciaturas y 13 posgrados.

 La División de Estudios Disciplinares agrupa a los departamentos que se dedican prioritariamente al cultivo de una disciplina y sus ramas, sin descuidar la formación profesional en sus áreas específicas de aplicación. Asimismo, agrupa a los institutos que realizan investigaciones interdisciplinares. Esta División ofrece siete licenciaturas y 14 posgrados<sup>[5](#page-3-0)</sup>.

Dentro de la División de Estudios Profesionales se encuentra el Departamento de Ingenierías, que ofrece siete licenciaturas y cuatro posgrados. Las coordinaciones son unidades que se encargan de la gestión de los programas académicos, una coordinación por cada programa.

En particular, la coordinación de Ingeniería Electrónica y de Comunicaciones (en lo sucesivo, IEC) que maneja la licenciatura con dicho nombre, ha iniciado, desde el año 2003, un proceso de revisión de su oferta con miras a posicionarse competitivamente en el mercado.

En un estudio encargado por la Rectoría $6$ , se identifican los factores que los estudiantes toman en cuenta al momento de elegir una institución de educación superior en la Ciudad de México. Según dicho estudio, una de las fortalezas de la Universidad Iberoamericana es el buen nivel académico, que consta de dos elementos: calidad del personal académico y planes de estudio adecuados<sup>[7](#page-3-2)</sup>. Es precisamente en este último punto en el que se ha basado la estrategia de la Coordinación de IEC para elaborar la reestructura en curso.

<span id="page-3-0"></span><sup>5</sup> Basado en *Estatuto Orgánico de la Universidad Iberoamericana Ciudad de México*, artículo 8.

<span id="page-3-1"></span><sup>6</sup> Qualimerc, S.C., *Estudio cualitativo de los factores que influyen en el proceso de elección de universidad en la Ciudad de México*, México D.F., 30 de junio de 1999, pp. 124 (preparado para la Universidad Iberoamericana).

<span id="page-3-2"></span><sup>7</sup> *Ibidem*, pág. 125.

#### **Objetivo general**

Conocer las preferencias de los estudiantes actuales de la licenciatura en IEC en cuanto a paquetes de planes de estudio se refiere.

#### **Objetivos específicos**

- Diseñar y aplicar un instrumento de medición de las preferencias de los alumnos actuales de la licenciatura en IEC con respecto a paquetes de planes de estudio.
- Diseñar y aplicar un instrumento que ayude a definir el perfil de alumno.
- Efectuar un análisis de regresión de los resultados con la finalidad de explicar, con base en variables predictoras, la preferencia por un paquete de plan de estudios u otro.
- Realizar un análisis descriptivo de los resultados con miras a definir el perfil del alumno.
- Con base en los resultados obtenidos, extender recomendaciones a la coordinación de la IEC.

#### **Alcance**

En el periodo académico de Otoño 2003 exclusivamente se aplicaron los instrumentos a los estudiantes inscritos en la licenciatura en IEC de la Universidad Iberoamericana Ciudad de México.

Por razones de conveniencia a la hora de aplicar el instrumento correspondiente sólo fueron cuatro los paquetes de plan de estudios a escoger.

No forma parte de este estudio la estructura curricular de los planes de estudio.

#### **Planteamiento del problema**

En el año 2004 culmina el proceso de revisión de planes de estudio de las licenciaturas de la Universidad Iberoamericana. Dentro de ese contexto, la coordinación de la IEC decidió reestructurar su oferta y se planteó, por un lado, la pregunta de si fuese conveniente ofrecer más de una licenciatura; y por otro, si, tal y como lo ofrecen otras instituciones de educación superior de la competencia,

ofrecer un segundo título, el de especialidad, además del de licenciatura, estudiando un periodo académico adicional.

#### **Metodología**

- Dos cuestionarios fueron aplicados, uno por internet y otro impreso.
- Se procesará la información utilizando el paquete estadístico SPSS $<sup>8</sup>$  $<sup>8</sup>$  $<sup>8</sup>$ .</sup>
- Una serie de recomendaciones se extenderá a la coordinación de la IEC.

### **Contenido capitular**

En las páginas siguientes se describirá la situación de la Coordinación de la IEC (capítulo I), la teoría al respecto de técnicas usadas para recolección de datos (capítulo II) y análisis de regresión (capítulo III), la metodología usada en el presente estudio para la recolección de datos (capítulo IV), los resultados obtenidos y su análisis (capítulo V), finalizando con las conclusiones y recomendaciones (capítulo VI).

Seis anexos son incluidos para complementar la información precedente.

<span id="page-5-0"></span><sup>&</sup>lt;u>.</u> <sup>8</sup> Ver Anexo 6, pág. 70.

# <span id="page-6-0"></span>**Capítulo I. LA REESTRUCTURACIÓN DEL PORTAFOLIO DE PROGRAMAS DE LA COORDINACIÓN DE LA IEC**

En este capítulo se muestra a grandes rasgos la problemática experimentada por la Coordinación de la IEC y su relación con el principio, en calidad, de enfoque al cliente en una organización.

El objetivo de esta tesis consiste en medir el grado de aceptación de los actuales estudiantes de la licenciatura de Ingeniería Electrónica y de Comunicaciones (IEC) de la Universidad Iberoamericana Ciudad de México, con respecto a la reestructuración del portafolio de programas ofrecido por la Coordinación de esta carrera. La licenciatura de referencia se encuentra en un proceso de revisión de sus planes de estudio y análisis de la apertura de nuevos programas académicos por parte de las autoridades pertinentes.

El universo de las organizaciones sociales es, como se sabe, plural y diverso. No obstante, dentro de éste la universidad –ya sea de naturaleza pública o privadaes una institución con características diferenciales muy notorias en varios aspectos. Entre muchas otras especificidades, no resulta fácil, por ejemplo, definir –como es imperativo hacerlo a la luz de la investigación emprendida para la formulación de este trabajo- quién es el "cliente" principal o natural de la universidad. Más que respuestas concluyentes, surgen de inmediato preguntas orientadoras. ¿Es la sociedad? ¿Es la familia? ¿Es el estudiante egresado (o por egresar) de preparatoria? ¿Es el empleador?

La dificultad planteada nos conduce de entrada a adoptar una decisión que evitará cualquier equívoco al respecto. Así, pues, en el presente estudio se considerará a los alumnos de nivel licenciatura de la carrera de IEC de la Universidad Iberoamericana Ciudad de México, inscritos en esa casa de estudios durante el periodo académico de otoño del 2003, como el cliente de dicha disciplina. A su vez, se define el concepto de cliente según lo expuesto en la norma ISO9000:2000, a saber:

"Se define cliente como la organización o persona que recibe un producto, y producto es el resultado de un proceso, y proceso un conjunto de actividades mutuamente relacionadas o que interactúan, las cuales transforman elementos de entrada en resultados"<sup>[9](#page-6-1)</sup>.

En el caso de la universidad, el producto (o servicio) que ésta brinda a sus clientes (alumnos) es la educación. Entre los ocho principios de la calidad figura el "Principio de enfoque al cliente", según el cual "Las organizaciones dependen de sus clientes y por lo tanto deberían comprender las necesidades actuales y futuras

<span id="page-6-1"></span>Sistemas de gestión de la calidad: Fundamentos y vocabulario. Norma mexicana IMNC, ISO9000:2000, COPANT/ISO 9000-2000, NMX-CC-9000-IMNC-2000 (págs. 16 y 17).

de éstos, satisfacer sus requisitos y esforzarse en exceder sus expectativas"<sup>10</sup>. Este mismo enfoque es el que se ha adoptado para este trabajo, y es el que prima además en el proceso de reestructuración que actualmente emprende la Coordinación de IEC.

Como ya se ha manifestado, la Coordinación de IEC está analizando la posibilidad de ofrecer la licenciatura en IEC bajo otras modalidades. ¿Será conveniente cambiar el nombre de la carrera? ¿Valdrá la pena ofrecer diferentes licenciaturas, cada una con un nivel de especialización que la diferencie de las otras? ¿Qué tan atractivo es para el estudiante obtener el título de una especialidad<sup>11</sup>, además del de licenciatura?

En este contexto, lo que se busca es encontrar la opción que resulte más atractiva para el estudiante.

<span id="page-7-0"></span><sup>&</sup>lt;sup>10</sup> Norma Nacional Americana: Sistemas para la Gestión de la Calidad- Directrices para la Mejora<br>del Desempeño. ANSI/ISO/ASQ Q9004-2000, pág.5.

<span id="page-7-1"></span><sup>&</sup>lt;sup>11</sup> La Secretaría de Educación Pública distingue tres modalidades de posgrado: doctorado, maestría y especialidad.

# <span id="page-8-0"></span>**Capítulo II. MÉTODOS DE RECOLECCIÓN DE DATOS**

Este capítulo explica, de manera muy general, el proceso de recolección de información realizado en una investigación de mercados.

Lo que se pretende con el presente estudio es recabar información acerca de las necesidades del cliente y analizarla, a través de un diagnóstico descriptivo y un modelo de regresión, que pudiera ser de interés para la Coordinación de IEC al tomar decisiones. Aunque no pretende ser una investigación de mercados exhaustiva, sí constituye una parte importante de ésta.

Existen varios métodos para recopilar datos<sup>12</sup>. El que se escoja para determinada investigación dependerá de la índole del problema, del tiempo y del dinero disponibles. Existen dos métodos fundamentales: cuestionario y observación. El cuestionario abarca desde la investigación cualitativa hasta la cuantitativa. La primera busca respuestas profundas y abiertas (no un simple sí o no) y aporta buenas hipótesis de trabajo. No obstante, se requiere de otros métodos para validarlas, y es entonces cuando se acude a la investigación cuantitativa.

La investigación por encuestas es una investigación cuantitativa, que busca respuestas estructuradas susceptibles de sintetizarse en cifras tales como porcentajes, promedios u otros estadísticos. Los cuestionarios suelen ofrecer respuestas fijas a las preguntas para simplificar el llenado (opción múltiple), lo cual facilita las respuestas y hace más rápido el proceso de aplicación del mismo. También se cuenta con medidas cuantitativas acerca de las actitudes de los encuestados. Una forma común de hacerlo consiste en que éstos indiquen su grado de acuerdo o desacuerdo con un reactivo del cuestionario. Por ejemplo, si un investigador desea saber lo que piensan los consumidores del plan de estudios de una maestría, podría incluir el reactivo "Se agrega una especialización en el último semestre". El encuestado marcará una respuesta como 1) Muy en desacuerdo, 2) en desacuerdo, 3) de acuerdo ó 4) muy de acuerdo.

Las decisiones sobre qué preguntas concretas formular –y cómo hacerlo- suelen depender de la manera en que se contactará a los entrevistados: por correo, correo electrónico, por teléfono o personalmente. En la encuesta influye además la manera de presentar la pregunta y la respuesta. En este caso las posibilidades son múltiples. Por ejemplo, la realización de la encuesta en papel o por computadora dependerá de que se autoadministre o de que la aplique un profesional. La computadora puede ser programada para que omita ciertas preguntas según las respuestas dadas, para que muestre fotografías o exponga mensajes de audio. En la entrevista telefónica automatizada, las preguntas se

<span id="page-8-1"></span><sup>12</sup> *Cfr*. McCARTHY, E. & PERRAULT W. *Marketing. Un enfoque global*. McGrawHill, México, 13ª ed.,1999.,cap. 8.

graban previamente en cinta de audio o en computadora y el sujeto responde oprimiendo las teclas del teléfono.

El cuestionario por correo es útil cuando se requiere un estudio exhaustivo, pero las preguntas deben ser simples y fáciles de entender, pues el entrevistador no está presente para aclarar cualquier duda al respecto.

Por otro lado, la observación, como método de obtención de datos, se centra en un problema bien definido. No se trata de la observación informal que puede estimular ideas en los primeros pasos de un proyecto de investigación, que permite a los investigadores tratar de ver o registrar lo que el sujeto hace espontáneamente. No se quiere que la presencia de los primeros influya en el comportamiento del último. En algunas situaciones, por ejemplo, se graba a los consumidores en una videocinta, más tarde, el investigador estudia el video recorriendo la película o analizando cada cuadro.

En general no es posible obtener toda la información que se desea sobre cada  $integrate$  de la población<sup>13</sup> (grupo objetivo), por lo cual el investigador suele estudiar sólo una muestra, una parte de la población referida. La fidelidad con que una muestra represente a la población total influirá en los resultados. Los que se obtienen de una muestra no representativa posiblemente no indiquen lo que se desea saber. Un método para lograr que una muestra sea representativa es el muestreo aleatorio, en que todos los miembros de la población tienen la misma probabilidad de ser incluidos en la muestra. Existen otros tipos de muestreo, como el sistemático (cada diez botellas en una línea de producción, por ejemplo). Pero hay que interpretar y emplear con mucho cuidado los resultados de las muestras no aleatorias.

La estimación conseguida de una muestra – aunque sea representativa- suele ser distinta al verdadero valor de la población total. A veces los que toman las decisiones se olvidan de esto y suponen que los resultados de las encuestas son exactos. La interpretación de las estimaciones muestrales sólo sugieren el valor aproximado. Lo que no cabe duda es que cuanto más grande sea el tamaño de la muestra, mayor será la exactitud de las estimaciones hechas a partir de una muestra aleatoria.

Luego de reunir los datos el siguiente paso es analizarlos para decidir lo que significan. Este paso suele requerir la estadística. Los paquetes estadísticos – programas de cómputo sencillos de usar que analizan los datos- facilitan este paso. La tabulación cruzada es uno de los métodos más frecuentes con que se analizan e interpretan los datos de la investigación de mercados. Muestra la relación de las respuestas a dos preguntas diferentes. En general a este nivel sólo se realiza un análisis descriptivo del fenómeno investigado. Para realizar un

<span id="page-9-0"></span> $13$  En este estudio, la población es el conjunto de todos los alumnos inscritos en la licenciatura en Ingeniería Electrónica y de Comunicaciones.

análisis inferencial, es decir, para tratar de explicar lo observado y probablemente atreverse a predecir un comportamiento, se utilizan herramientas estadísticas más complejas como lo es el análisis de regresión, que revisaremos a continuación

# <span id="page-11-0"></span>**Capítulo III. ANÁLISIS DE REGRESIÓN**

Este capítulo trata de dar una visión general de las técnicas de análisis de regresión, en particular de las utilizadas en casos donde las respuestas son cualitativas.

El análisis de regresión es una técnica estadística utilizada para modelar la relación que existe entre una o varias variables respuestas (usualmente denotada por *yi*) y una o varias variables explicativas (usualmente denotada por *xi*) [14.](#page-11-1) La pregunta que se busca responder es ¿en qué forma se relacionan *yi* y *xi*?

La variable *yi* suele llamarse variable dependiente, porque responde ante cambios de *xi.* Asimismo, la variable *xi* suele llamarse variable causante, que origina el cambio en *yi*; por lo tanto, se puede proponer la relación de causalidad, siendo *N* el número de datos:

$$
E[y_i] = f(x_i), i = 1, 2, ..., N
$$
 **Ecuación 1**

La ecuación (1) se denomina modelo de regresión. La forma de la función *f(xi)* es lo que determinará si la regresión es lineal o no lineal. El ejemplo más sencillo es el modelo de regresión lineal simple:

$$
y_i = \beta_0 + \beta_1 x_i + \varepsilon, \quad i = 1, 2, ..., N
$$
 **Ecuación 2**

Porque sólo tiene una variable regresora (*xi*) y la ecuación es lineal en los parámetros.

La ecuación o modelo de regresión sólo es una aproximación a la verdadera relación funcional entre las variables. Es por ello que se debe de agregar el término  $\varepsilon_i$ , que es un error estadístico, es decir, una variable aleatoria que explica por qué el modelo no ajusta exactamente los datos.

Otro ejemplo, con un grado de dificultad mayor, es el modelo de regresión lineal múltiple (con varios regresores):

$$
y_i = \beta_0 + \beta_i x_{ij} + \varepsilon, \quad i = 1, 2, ..., N
$$
  $\quad ; j = 1, 2, ..., M$  **Ecuación 3**

donde *M* es el número de regresores.

<span id="page-11-1"></span><sup>1</sup> <sup>14</sup> *Cfr.* PINDYCK R. & RUBINFELD, D. *Econometric models and economic forecast.* McGraw Hill, New York, 3° ed, 1991, cap 3.

<span id="page-12-0"></span>La primera parte de un análisis de regresión consiste en escoger qué modelo parece ser el más conveniente para el caso particular de estudio. Los siguientes pasos consisten en estimar los parámetros desconocidos  $β_0$ ,  $β_1$ ,  $β_2$ , ..,  $β_M$ , y la comprobación de la adecuación del modelo.

### **1.** *Modelos de opción cualitativa*

Existen muchos casos en los que el fenómeno que [se](#page-12-1) busca modelar involucra opciones cualitativas: en una elección se vota sí o no; se usa como medio de transporte el autobús, el metro o automóvil propio, etc.<sup>15</sup>

Los modelos más conocidos se pueden dividir en:

- a) Opción binaria:
	- a.1) Modelo de probabilidad lineal
	- a.2) Modelo probit
	- a.3) Modelo logit
	- a.4) Modelo de regresión censada
- b) Opción múltiple:
	- b.1) Extensiones de los modelos probit y logit  $16$ ).
- a) *Opción binaria*

En los modelos de opción binaria, la variable dependiente puede tomar dos valores (sí o no, hombre o mujer, arriba o abajo), que se representará por 0 y 1. Sea  $y_i = y(x_i)$ , lo que se busca es predecir la probabilidad de que un individuo especificado por una (o un conjunto de) *x* opte por 0 ó 1. Se busca encontrar una relación entre un conjunto de atributos que describen a un individuo y la probabilidad de que el individuo se incline por una opción determinada.

Para simplificar la discusión se asumirá que la probabilidad de que un individuo se incline por una opción es una función lineal de los atributos del mismo. Para los efectos del presente estudio, sólo se describirán los modelos probit y logit.

Para estos modelos se necesita una función de distribución acumulada<sup>17</sup> que cumpla los siguientes requerimientos:

<sup>1</sup> 

<span id="page-12-1"></span><sup>&</sup>lt;sup>15</sup> GREENE, W. *Econometric Analysis*. Prentice Hall, 1993, cap 21, pág. 635.<br><sup>16</sup> Véase al respecto el artículo de SCHMIDT,P. & STRAUSS, R. "The prediction of occupation<br>using multiple logit models", en *International Ec* 

<sup>&</sup>lt;sup>17</sup> Una <u>función de distribución acumulada</u> es aquella función de probabilidad que tiene como valor la probabilidad de que el valor observado de una variable *x* sea menor o igual a una *x* particular.

- <span id="page-13-0"></span>• Los atributos de los regresores *x*, que normalmente pueden tomar cualquier valor de la recta real, deben de acotarse al intervalo (0,1).
- Incrementos en *x* deben estar asociados a incrementos o decrementos en la variable respuesta, para todos los valores de *x*.

La distribución de probabilidad puede representarse por:

$$
P_i = F(\alpha + \beta x_i) = F(z_i) P_i = F(\alpha + \beta x_i) = F(z_i)
$$
  
Ecuación 4

i. Modelo probit

Para entender este modelo se asumirá que existe un índice continuo teórico *zi*, determinado por una variable explicativa *x*:

$$
z_i = \alpha + \beta x_i
$$
 **Equación 5**

No se tienen observaciones de *zi* pero sí se tienen datos suficientes para distinguir únicamente si las observaciones individuales se encuentran en una primera categoría (valores altos de *zi*) o en una segunda categoría (valores bajos de *zi*). El análisis probit resuelve el problema de cómo obtener las estimaciones de los parámetros α y β y al mismo tiempo obtener información acerca del índice *z*.

Sea el caso de la pregunta ¿te gustaría estudiar una maestría?, el individuo puede responder "sí" o "no". En este caso, el índice *zi* representa la fuerza del sentimiento del individuo *i* hacia su respuesta. Supóngase que se sabe que el índice de fuerza del sentimiento es una función lineal de los ingresos familiares *x*. Entonces el modelo probit provee un medio para estimar la pendiente y la ordenada al origen en la relación entre el índice y los ingresos.

Sea una variable respuesta que vale 1 si la respuesta es "sí" y 0 si la respuesta es "no". Asúmase ahora que para cada individuo, *z\* <sup>i</sup>* representa el valor crítico que determina si la respuesta es "sí" o "no". Específicamente:

- Individuos votan "sí" si *zi*>*z\* i*
- Individuos votan "no" si *z*≤ *z*<sup>\*</sup><sub>*i*</sub>

El modelo probit asume que *z\* <sup>i</sup>* es una variable aleatoria distribuida normalmente de modo que la probabilidad de que *zi* sea menor que (o igual a) *z\** i se puede calcular a partir de la función acumulada normal de probabilidad. Como se sabe, la función estandarizada acumulada normal se escribe como:

$$
P_i = F(Z_i) = \frac{1}{\sqrt{2\pi}} \int e^{-s^2/2} ds
$$
 **Ecuación 6**

<span id="page-14-0"></span>donde *s* es una variable aleatoria que está normalmente distribuida, con media cero y varianza 1. Por construcción, la variable *Pi* estará definida en el intervalo (0,1) y representa la probabilidad de que el individuo responda "sí". Ya que esta probabilidad es medida por el área bajo la curva normal estándar desde (-∝) hasta *zi*, mayor será la probabilidad de que el evento ocurra cuanto mayor sea el índice *zi.* 

Se puede interpretar la probabilidad *Pi* resultante del modelo probit como una estimación de la probabilidad condicional de que un individuo vote "sí" (o que un estudiante escoja tal plan de estudios) dado que los ingresos familiares valen *xi*. Esto es equivalente a la probabilidad de que una variable estándar normal sea menor o igual a  $\alpha + \beta x_i$ .

#### ii. Modelo logit

El modelo logit está basado en la función de probabilidad logística acumulada y está especificado por:

$$
P_i = F(z_i) = F(\alpha + \beta x_i) = \frac{1}{1 + e^{-z_i}} = \frac{1}{1 + e^{-(\alpha + \beta x_i)}} \text{Ecuación 7}
$$

*Pi* representa la probabilidad de que un individuo elija una de las dos opciones, dado *xi*. Las funciones acumuladas de los modelos probit y logit son parecidas. El modelo logit es más comúnmente usado que el probit por razones computacionales.

Para mostrar cómo se puede estimar el modelo de la ecuación (7), se multiplica ambos miembros de la ecuación por 1 + e-*zi* para obtener:

$$
(1+e^{-z_i})P_i=1
$$
 **Ecuación 8**

Dividiendo entre *Pi* y sustrayendo 1 queda:

$$
e^{-z_i} = \frac{1}{P_i} - 1 = \frac{1 - P_i}{P_i}
$$
 **Ecuación 9**

$$
e^{z_i} = \frac{P_i}{1 - P_i}
$$
 **Ecuación 10**

Aplicando logaritmo a ambos lados de la ecuación:

$$
z_i = \ln\left[\frac{P_i}{1 - P_i}\right] = \alpha + \beta x_i
$$
 **Ecuación 11**

En esta regresión, la variable dependiente es el logaritmo del cociente de probabilidades de que una opción en particular sea escogida. Una característica importante del modelo logit es que transforma el problema de predecir probabilidades (dentro del intervalo (0,1)) a un problema de predecir el cociente de probabilidades de la ocurrencia de un evento, a lo largo de la recta real. La pendiente de la curva logística es mayor en P=1/2. Esto implica que cambios en las variables independientes tendrán su efecto máximo sobre la probabilidad de escoger una opción en particular en la mitad de la distribución. Las pendientes pequeñas cerca de los extremos significan que son necesarios cambios grandes en *xi* para obtener un cambio pequeño en la probabilidad.

En el caso de que *Pi* sea igual a 0 ó a 1, los cocientes de probabilidades, *Pi*/(1-*Pi*) serán iguales a 0, o a infinito; y el logaritmo de los cocientes de probabilidades estará indefinido. Así pues, la aplicación del método de los mínimos cuadrados a la ecuación (11) es claramente inapropiada.

Como todo modelo, la regresión sólo intenta reproducir y, en algunos casos, predecir el comportamiento de un fenómeno real<sup>18</sup>. Los tres modos fundamentales de comportamiento (crecimiento exponencial, búsqueda de un objetivo y estabilidad) son causados por tres estructuras básicas de retroalimentación: retroalimentación positiva, retroalimentación negativa y retroalimentación negativa con retardos. Otros patrones más complejos provienen de la interacción no lineal de estas estructuras.

Crecimiento en forma de S: El crecimiento es exponencial al principio y empieza a alentarse hasta que el sistema alcanza un nivel de equilibrio. La forma de la curva se parece a una "S" estirada. Ninguna cantidad física real puede crecer (o

<span id="page-15-0"></span><sup>18</sup> Sterman, J. D. (2000). *Business Dynamics: Systems Thinking and Modeling for a Complex World*. NY: McGraw-Hill Higher Education. Chapter 4: *Structure and Behaviour of Dynamic Systems*

decrecer) para siempre: eventualmente, una o más restricciones detienen el crecimiento.

Un sistema genera un crecimiento en forma de "S" sólo si se dan dos condiciones:

- 1. Los rizos (loops) negativos no incluyen ningún retardo temporal significativo
- 2. La cantidad física tope debe fijarse

Un aspecto clave de la estructura generadora de un crecimiento tipo S es que la interacción entre los *loops* negativo y positivo debe ser no lineal.

Un modelo para el crecimiento tipo S es el crecimiento logístico: este modelo supone que la fracción poblacional neta g(P,C) es una función lineal de la población, esto es, la tasa neta de natalidad es igual a:

$$
g(P, C) = g * (1 - \frac{P}{C})P
$$
 **Ecuación 12**

donde  $g(P, C)$ , la tasa de crecimiento fraccional, es función de la capacidad C y  $g^*$ es el crecimiento máximo fraccional. Reordenando la ecuación, resulta que la tasa neta de natalidad es igual a:

$$
g * (1 - P_{\bigcirc})P = g * P - g * (P^2_{\bigcirc})
$$
 **E**cuación 13

El primer término g\*P es un término estándar, de primer orden, de retroalimentación, y el segundo término, - $g^*P^2/C$ , es no lineal en la población y representa la retroalimentación negativa fuerte causada por la aproximación de la población a la capacidad.

¿Cuándo alcanza su máximo el crecimiento neto?, En el modelo logístico, la tasa neta de natalidad dada por la ecuación (13) es una parábola invertida que pasa por cero en los puntos P=0 y P=C. Como una parábola es simétrica con respecto al eje que pasa por su máximo, la tasa neta máxima de natalidad ocurre cuando

$$
P\inf = \frac{C}{2} \text{ Ecuación 14}
$$

Donde *P*inf es el valor de la población cuando la tasa neta de crecimiento está en su máximo y por tanto constituye el punto de inflexión en la trayectoria de la población.

El modelo logístico es importante por varias razones. Primero, muchos procesos de crecimiento tipo S pueden aproximarse satisfactoriamente a través del modelo logístico, salvo la restricción de que el punto de inflexión ocurre en C/2 precisamente. Segundo, el modelo logístico se puede resolver analíticamente. Finalmente, el modelo logístico, intrínsecamente no lineal, puede transformarse en una forma que es lineal.

Solución analítica de la ecuación logística [19](#page-17-0)**:**

Dada la ecuación:

$$
\frac{dp}{P} = g * (1 - \frac{P}{C})P
$$
 **Ecuación 15**

Se separan variables y se integra:

$$
\int \frac{dp}{(1 - \frac{P}{C})P} = \int g^* dt
$$
 Ecuación 16

Re-escribiendo el miembro izquierdo resulta:

$$
\int \frac{Cdp}{(C-P)P} = \int \left[\frac{1}{P} + \frac{1}{(C-P)}\right]dp = \int g^* dt
$$
 Ecuador 17

Integrando ambos miembros:

1

ln(*P*) − ln(*C* − *P*) = *g* \**t* + *c* , donde c es una constante **Ecuación 18**

Como por definición *P(t)* = *P(0)* cuando *t* = 0,

$$
\ln(P) - \ln(C - P) = g * t + \ln(P(0)) - \ln[c - P(0)]
$$
 **Ecuación 19**

Aplicando la exponencial a ambos lados:

$$
\frac{P}{(C-P)} = \frac{P(0) \exp(g * t)}{C - P(0)}
$$
 **Ecuación 20**

<span id="page-17-0"></span><sup>&</sup>lt;sup>19</sup>STERMAN, J. D. *Business Dynamics: Systems Thinking and Modeling for a Complex World.* NY: McGraw-Hill Higher Education. 2000. Chapter 4: Structure and Behaviour of Dynamic Systems.

<span id="page-18-0"></span>que se puede reordenar como:

$$
P(t) = \frac{C}{1 + \left[\frac{C}{P(0)} - 1\right] \exp(-g^*t)}
$$
 Ecuación 21

o equivalentemente:

$$
P(t) = \frac{C}{1 + \exp[-g*(t-h)]}
$$
, **Equación 22**

donde *h* es el tiempo cuando la población alcanza la mitad de su capacidad.

El modelo probit está asociado con la función de probabilidad normal acumulada. El modelo logit, con la función de probabilidad logística acumulada.

#### b) *Opción múltiple*

Una extensión natural de los modelos probit y logit sería el permitir analizar varias ecuaciones regresoras a la vez. La especificación general para un modelo de dos ecuaciones  $es^{20}$ :

$$
y_1^* = \beta_1 x_1 + \varepsilon_1 , y_1 = 1 \text{ si } y_1^* > 0,
$$
  
\n
$$
y_2^* = \beta_2 x_2 + \varepsilon_1, y_2 = 1 \text{ si } y_2^* > 0,
$$
  
\n
$$
E[\varepsilon_1] = E[\varepsilon_2] = 0,
$$
  
\n
$$
Var[\varepsilon_1] = Var[\varepsilon_2] = 1,
$$
  
\n
$$
Cov[\varepsilon_1, \varepsilon_2] = \rho.
$$

Para el caso más general<sup>21</sup>, un modelo probit multivariado podría, en principio, extenderse a más de una [var](#page-18-1)iable respuesta simplemente agregando ecuaciones. El problema que se presenta es la evaluación de integrales de orden superior.

Ahora bien, existen los llamados modelos de opción múltiple, diferentes al modelo probit multivariado mencionado, en éste se debían tomar varias decisiones, cada una de las cuales contaba con dos alternativas. En los modelos de opción múltiple

<sup>1</sup> <sup>20</sup> GREENE, W. *Econometric Analysis*. Prentice Hall, 1993, cap 21, pág. 663.

<span id="page-18-1"></span><sup>21</sup> *Ibidem*, cap 21, pág. 664

<span id="page-19-0"></span>se debe tomar una sola decisión entre dos o más opciones. Greene<sup>22</sup> analiza dos tipos de modelos de opción múltiple: no ordenado y ordenado.

### **2.** *Datos no ordenados*

Un ejemplo de este tipo de casos lo constituye aquella pregunta en la que el encuestado debe escoger el medio de transporte que utiliza para trasladarse a su trabajo: automóvil, autobús o metro.

Para el *i*-ésimo consumidor que debe escoger entre *J* opciones, la función de utilidad es:

$$
u_{ij} = \beta' \mathbf{Z}_{ij} + \mathbf{E}_{ij}, i = 1, 2, ..., N; j = 1, 2, ..., J; \text{Ecuación 24}
$$

Si el consumidor elige la opción *j* en particular, se asumirá que *uij* es el máximo entre *J* opciones. Así pues, el modelo estadístico está conducido por la probabilidad de que la opción *j* sea elegida, lo que se expresa matemáticamente como *Prob*(*uij* > *uik*), para todos los *k*≠*j*.

El modelo se hace operativo al elegir una distribución en particular. De los modelos considerados anteriormente el modelo probit se ha encontrado que es de uso limitado<sup>23</sup>, dada la necesidad de evaluar integrales múltiples de la distribución normal.

El modelo logit multinomial se utiliza al querer explicar a través de características del individuo tales como nivel educativo, sexo, edad, etc. una variable respuesta, por ejemplo, el puesto que ocupa en el trabajo. Si la variable respuesta se codifica a través de números: 0, 1, 2, 3 y 4, correspondiente a cada nivel en el trabajo y sean x1, x2, x3, x4 y x5 regresores, el modelo que explica la opción ocupacional es:

$$
Prob(y_i = j) = \frac{e^{b'_{i} z_{i}}}{\sum_{\hat{x} \in b} e^{b'_{i} z_{i}}}
$$
   
Equación 25

Las ecuaciones estimadas proveen un conjunto de probabilidades para las *J + 1*  opciones de un tomador de decisiones con características *xi*. Antes de proseguir, se debe remover una inconsistencia en el modelo. Si definimos β**\* <sup>j</sup>** = β**j** + **q** para cualquier vector no nulo **q**, resulta el mismo conjunto de probabilidades, puesto que todos los términos que involucran a **q** se van. Una normalización conveniente

<sup>1</sup> 22 GREENE, W. *Econometric Analysis*. Prentice Hall, 1993, pág 663.

<span id="page-19-2"></span><span id="page-19-1"></span><sup>23</sup> *Ibidem*, cap 21, pág.665

que resuelve el problema es el asumir que  $\beta_0=0$ . Las probabilidades resultan entonces:

$$
Prob(y_i = j) = \frac{e^{\sum_{i=1}^{K_i} y_i}}{1 + \sum_{i=1}^{J} e^{\sum_{i=1}^{K_i} y_i}}, \text{ para } j = 1, 2, ..., J \text{ Ecuación 26}
$$

donde

$$
Prob(y = 0) = \frac{1}{1 + \sum_{k=1}^{f} e^{\sum_{k=1}^{f} y_k}}
$$
   
 Ecuación 27

El modelo binomial ya estudiado es ahora el caso especial para *J=1*.

En este modelo, los coeficientes son difíciles de interpretar. Nótese que los parámetros β's son específicos para cada categoría, es decir, si tenemos un caso con 4 opciones, tendremos un conjunto de β's para cada una de las opciones, en el caso de tener dos regresores, se tendría un conjunto de 3 β's para cada una de las 4 categorías, en total, 12 β's, de las cuales un conjunto (3 β's) se anulan para efectos de la normalización.

Derivando la ecuación (27), se encuentra que los efectos marginales de los regresores sobre las probabilidades son:

$$
\frac{\partial P_j}{\partial x_i} = P_j \left[ \beta_j - \sum_{\alpha} P_{\alpha} \beta_{\alpha} \right]
$$
   
Equation 28

esto se puede calcular a partir de los parámetros estimados. El modelo implica que se puede calcular los cocientes:

$$
\ln\left[\frac{P_{ij}}{P_{i0}}\right] = \beta_{j} \mathbf{X}_{i} \text{ Ecuador } 29
$$

Desde el punto de vista de la estimación es útil que el cociente de probabilidades no dependa de las otras opciones.

La estimación del modelo logit multinomial es directa. Con el método de Newton normalmente se obtendrá fácilmente una respuesta.

Como ejercicio, se extenderá el modelo logit al caso de tres opciones<sup>24</sup>:

$$
\ln\left[\frac{P_{i2}}{P_{i1}}\right] = \alpha_{21}\beta_{21}x_i, \n\ln\left[\frac{P_{i3}}{P_{i1}}\right] = \alpha_{31}\beta_{31}x_i, \n\ln\left[\frac{P_{i3}}{P_{i2}}\right] = \alpha_{32}\beta_{32}x_i
$$
\nEVALUATE:

*Pi1* indica la probabilidad de que el individuo *i* elija la opción "1". En cada ecuación se asume que el logaritmo de los cocientes de probabilidades (o "razón de las ventajas" del inglés *odds ratio*) de una elección relativa a la segunda es una función lineal del atributo *x*. La única ligadura entre las ecuaciones es que la suma de probabilidades debe ser la unidad.

Para resolver este sistema de ecuaciones, nótese que:

$$
\ln\left[\frac{P_{i3}}{P_{i2}}\right] = \ln\left[\frac{P_{i3}}{P_{i1}}\right] + \ln\left[\frac{P_{i1}}{P_{i2}}\right] = \ln\left[\frac{P_{i3}}{P_{i1}}\right] - \ln\left[\frac{P_{i2}}{P_{i1}}\right] = \text{Ecuación 31}
$$

Se tienen así dos ligaduras adicionales:

1

$$
\begin{array}{c}\n\alpha_{32} = \alpha_{31} - \alpha_{21} \\
\beta_{32} = \beta_{31} - \beta_{21}\n\end{array}
$$
\nEcuación 32

 $\mathbf{r}$ 

Es más fácil visualizar el modelo logit si se redefinen todos los parámetros como:

$$
\alpha_{21} = \alpha_2 - \alpha_1, \quad \alpha_{31} = \alpha_3 - \alpha_1, \quad \alpha_{32} = \alpha_3 - \alpha_2
$$
 **Equación 33**

<span id="page-21-0"></span><sup>24</sup> PINDYCK R. & RUBINFELD, D. *Econometric models and economic forecast.* McGraw Hill, New York, 3° ed, 1991, cap 10, pág. 270

$$
\beta_{21} = \beta_2 - \beta_1, \quad \beta_{31} = \beta_3 - \beta_1, \quad \beta_{32} = \beta_3 - \beta_2
$$

<span id="page-22-0"></span>De esta manera, el sistema de la ecuación (30) se puede rescribir así:

$$
\ln\left[\frac{P_{i2}}{P_{i1}}\right] = (\alpha_2 - \alpha_1) + (\beta_2 - \beta_1)x_i
$$
\n
$$
\ln\left[\frac{P_{i3}}{P_{i1}}\right] = (\alpha_3 - \alpha_1) + (\beta_3 - \beta_1)x_i
$$
\n
$$
\ln\left[\frac{P_{i3}}{P_{i2}}\right] = (\alpha_3 - \alpha_2) + (\beta_3 - \beta_2)x_i
$$
\n**Ecuación 34**

Como los parámetros de la ecuación inmediatamente anterior se pueden calcular a partir de las dos primeras ecuaciones, no se necesita estimar la tercera ecuación. Si se supone que se tienen suficientes réplicas, se puede usar el método de mínimos cuadrados. Si no es así, deberá usarse el método de máxima verosimilitud $^{25}$ .

#### **3.** *Datos ordenados*

Una extensión interesante de estos modelos es aquella donde las categorías asociadas a la variable dependiente tienen un orden<sup>26</sup>. Algunos ejemplos son los siguientes:

- Encuestas de opinión (Muy satisfecho, satisfecho, insatisfecho, muy insatisfecho) .
- Resultados de pruebas de gusto .
- El nivel de la cobertura de un seguro: ninguna, una parte, toda .
- Estudios de empleo: desempleado, medio tiempo, tiempo completo.

En este caso lo que procede es el uso de los modelos probit y logit ordenados. El modelo se construye de la siguiente manera:

<span id="page-22-2"></span><span id="page-22-1"></span>

<sup>25</sup> Ver Anexo 1, pág. 47. 26 *Cfr.* GREENE, W. *Econometric Analysis*. Prentice Hall, 1993, pág. 672

$$
y^* = \beta' x + \varepsilon
$$
 **Equación 35**

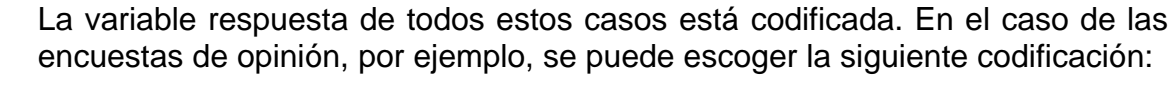

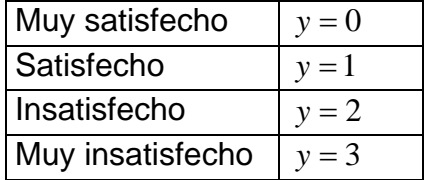

El modelo asume que existen puntos de corte  $z_1$  y  $z_2$ , tales que:

$$
y_{i} = \begin{cases} 3, \text{ si}, \ y^{*} \ge z_{2} \\ 2, \text{ si}, \ z_{1} < y^{*} < z_{2} \\ 1, \text{ si}, \ 0 < y^{*} \le z_{1} \\ 0, \text{ si}, \ y^{*} \le 0 \end{cases}
$$

Las *z*'s son parámetros desconocidos que se estimarán a partir del vector β. Considerando el caso de una encuesta de opinión, por ejemplo, los encuestados poseen su propia intensidad de sentimientos, que dependen de los factores observables *x* y de ciertos factores no observables (ε). En principio, si se tratara de preguntas abiertas, contestarían con su propia *y\**, pero en lugar de ello tienen que escoger la *y\** que más se parezca a sus sentimientos u opinión. Como siempre, se asumirá que ε está normalmente distribuida, con varianza 0 y media 1.

Se estimará el modelo para el caso de probit, en el entendido que para logit la modificación es mínima.

Con la distribución normal, se tienen las siguientes probabilidades:

 $Prob(y=0) = \Phi(-\beta' \mathbf{x}),$ *Prob(y=1)* =  $Φ$ ( $z_1 - β'$ **x**) -  $Φ$ ( $- β'$ **x**), *Prob(y=2)* =  $Φ$ (z<sub>2</sub> - β'**x**) -  $Φ$ (z<sub>1</sub> -β'**x**), . . .  $Prob(y=N) = 1 - \Phi(z_{N-1} - \beta' x)$ ,

Para que todas las probabilidades sean positivas, se debe cumplir la condición

0< *z1* < *z2* < ... < *zN-1*.

La figura 1 muestra las implicaciones de la estructura, donde se evidencia que ésta es una generalización del modelo probit estudiado anteriormente.

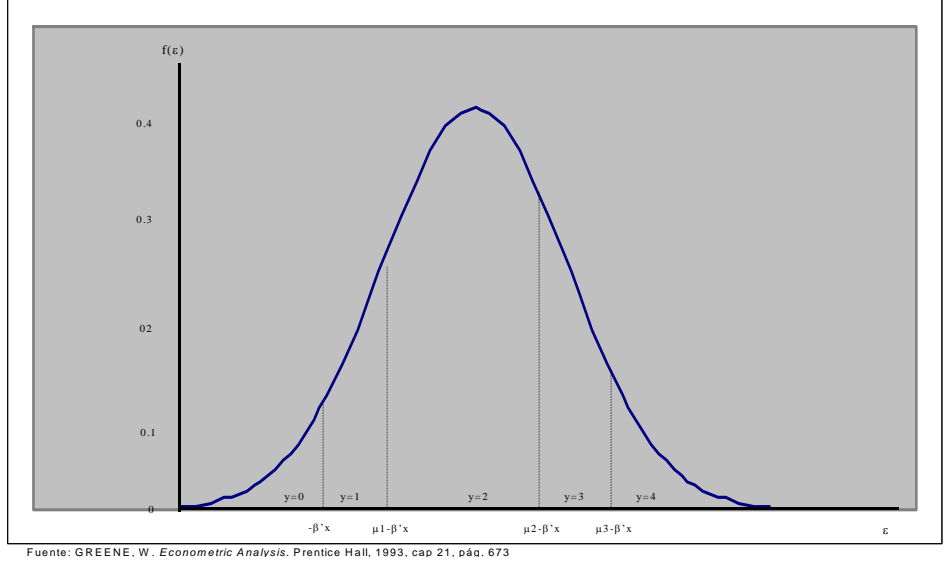

Figura 1: Probabilidades en el modelo probit ordenado<sup>27</sup>.

<span id="page-24-0"></span> $\overline{a}$ <sup>27</sup> GREENE, W. *Econometric Analysis*. Prentice Hall, 1993, cap 21, pág. 673.

### <span id="page-25-0"></span>**Capítulo IV. DISEÑO DEL ESTUDIO Y PLAN DE RECOLECCIÓN DE DATOS**

El objetivo de este capítulo es dar a conocer el instrumento utilizado para recopilar la información junto con el proceso de aplicación del mismo y las técnicas de análisis propuestas.

La metodología utilizada se basó en aplicar a la población de inscritos en la licenciatura en IEC, durante el periodo académico de otoño 2003, en la Universidad Iberoamericana Ciudad de México, una encuesta que permitiera conocer las expectativas de desarrollo profesional de los estudiantes actuales de IEC e identificar, a partir del procesamiento de la información recabada, el plan de carrera que más se adecua a la expresión de sus necesidades y/o aspiraciones.

La encuesta aplicada consta de dos partes:

**Opciones Generales**, que pretende ser un sondeo de las expectativas académicas de los estudiantes, que se abre a su vez en tres preguntas:

- áreas de desarrollo profesional,
- posibilidad de estudios de maestría o especialización,
- opciones de nombres para la carrera.

**Opciones Paquete**, en las que se les presentaron cuatro opciones de planes de estudio con la indicación de que fueran jerarquizadas por el encuestado en orden de preferencia. En el anexo  $3^{28}$  se describe el diseño de experimentos para estas opciones.

En las preguntas 4 y 8 de Opciones Generales y en Opciones Paquete se le pide al estudiante que jerarquice, en orden de preferencia, los elementos dados. Dado que son alumnos de ingeniería la jerarquización se solicitó en una escala numérica.

A continuación se presenta el instrumento:

### **1.** *Descripción del instrumento*

- **P1.** ¿En qué área te gustaría desarrollarte profesionalmente?
	- Automatización de procesos
	- Consultoría
	- Desarrollo de hardware
	- Desarrollo de software

<span id="page-25-1"></span><sup>1</sup>  $28$  Ver Anexo 3, pág. 62.

- Operadora de servicios
- Redes de computadoras
- Sistemas de información
- Ventas
- Ninguna de las anteriores
- **P2.** ¿Te gustaría estudiar una maestría al terminar la carrera?
	- •Sí
	- No
- P3. ¿Dónde?
	- UIA
	- Otra institución nacional
	- Estados Unidos / Canadá
	- Europa
	- Asia
	- Otro

**P4.** En orden de preferencia, ¿cuál de estas licenciaturas te hubiera gustado estudiar?

- Ingeniería Electrónica
- Ingeniería Electrónica en Cómputo
- Ingeniería Electrónica en Control e Instrumentación
- Ingeniería Electrónica en Telecomunicaciones

**P8.** En orden de preferencia, ¿cuál de las siguientes especialidades te hubiera gustado estudiar?. Te recordamos que el posgrado tiene tres modalidades: especialidad, maestría y doctorado. Una especialidad no corresponde a un subsistem $a^{29}$ .

- Cómputo
- Telecomunicaciones
- Control e Instrumentación
- Ninguna de las anteriores

<span id="page-26-0"></span><sup>&</sup>lt;u>.</u>  $29$  Hasta la fecha, en la Universidad Iberoamericana se entiende por subsistema la opción que elegirá el alumno de licenciatura que típicamente cursa el último año, que le permitirá orientarse hacia el ámbito de su preferencia profesional. En el caso de la licenciatura en Ingeniería Física, por ejemplo, el estudiante debe elegir entre física, materiales o sistemas alternativos de energía.

#### **Opciones Paquete**, **(P12,13,14,15).**

En orden de preferencia, ¿cuál de las siguientes opciones hubieses escogido?

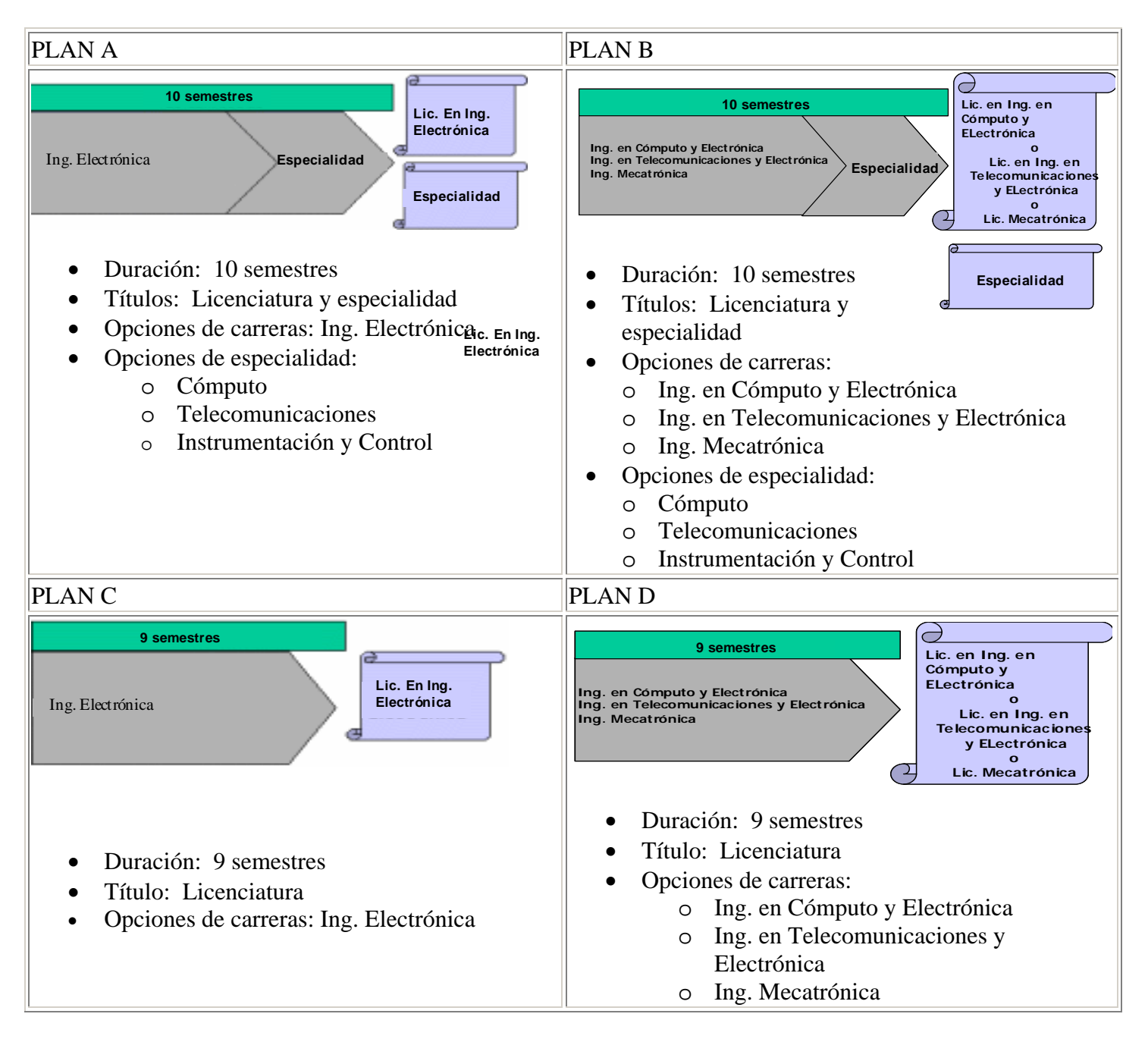

La primera parte de la encuesta, Opciones Generales, fue distribuida y respondida a través de internet. Cabe resaltar que en este caso se obtuvo un nivel de respuesta del 100% del universo de encuestados originalmente previsto.

Para la segunda parte, Opciones Paquete, se distribuyó en cambio un cuestionario

<span id="page-28-0"></span>impreso que fue respondido por 106 alumnos de los 151 inscritos en el periodo académico de otoño 2003, los que representan el 70.2% de la población.

La razón por la cual la encuesta se aplicó en dos partes y mediante dos instrumentos diferentes, obedece a que en Opciones Generales el encuestado podía responder de manera anónima y, por lo tanto, se llenaba así el requisito, presupuesto en esta investigación, de que lo hicieran de la forma más libre y espontánea posible.

Con respecto a la segunda parte, Opciones Paquete, se le pidió al encuestado su identificación (número de cuenta de alumno de la Universidad Iberoamericana), puesto que ésta permitiría obtener información pertinente de la base de datos de la Dirección de Servicios Escolares (edad, sexo, promedio, etc.) para realizar el análisis de regresión que se presenta en el siguiente apartado.

### **2.** *Análisis de regresión*

Un análisis de regresión en la segunda parte de la encuesta, Opciones Paquete, tiene como objetivo poder explicar la elección de un paquete de plan de estudios u otro con base en las características del individuo. Dicho de otra manera, para lograr aumentar la matrícula de manera significativa, la Coordinación de la IEC necesita ofrecer (y por lo tanto predecir) qué tipo de programa de licenciatura es más probable que atraiga a más estudiantes.

La variable respuesta es el orden (1, 2, 3 ó 4) en el que jerarquizaron cada paquete de plan de estudios.

A este nivel es necesario que se identifiquen cuáles variables influyen en el proceso de decisión, es decir, qué características de los estudiantes son importantes en el proceso de elección del paquete de plan de estudios más atractivo. Las variables que se pensó en un principio podrían ser predictoras son género, edad, promedio de bachillerato, promedio de licenciatura, presencia o ausencia de beca, situación laboral, si la institución de procedencia (de la preparatoria) fue pública o privada y el número de semestres cursados.

Luego de realizar un análisis de los diferentes tipos de regresión, se optó por el modelo de opción múltiple no ordenado<sup>30</sup> con la función logística (también llamada regresión logística multinomial) descrito en el capítulo III<sup>31</sup>. Se realizaron las regresiones utilizando el programa SPSS<sup>32</sup>. La variable respuesta analizada fue el resultado de la primera opción, es decir, el plan que el estudiante jerarquizó en primer lugar (plan A, B, C ó D, codificado como 1,2,3 ó 4), es la variable dependiente del modelo.

<span id="page-28-1"></span><sup>&</sup>lt;sup>30</sup> *Cfr* HAIR ET AL. *Multivariate Data Analysis*. Prentice Hall International, 1998, 5 ed, cap 1<br><sup>31</sup> Ver Anexo 2, pág.49.<br><sup>32</sup> Ver Anexo 6, pág. 70.

<span id="page-28-2"></span>

<span id="page-28-3"></span>

# <span id="page-29-0"></span>**Capítulo V. RESULTADOS Y ANÁLISIS**

En este capítulo se muestran los resultados del análisis descriptivo y de regresión. Además, se detallan comentarios acerca de los resultados de esta última.

### **1.** *Opciones Generales*

Se presentan a continuación los resultados de la encuesta obtenidos en la primera parte de la misma<sup>33</sup>, es decir, Opciones Generales. Los datos se procesaron usando el paquete  $SPSS<sup>34</sup>$ .

En la figura 2 se refleja que la muestra es homogénea con respecto al número de semestres cursados<sup>35</sup>, descartando así cualquier posible sesgo en los resultados.

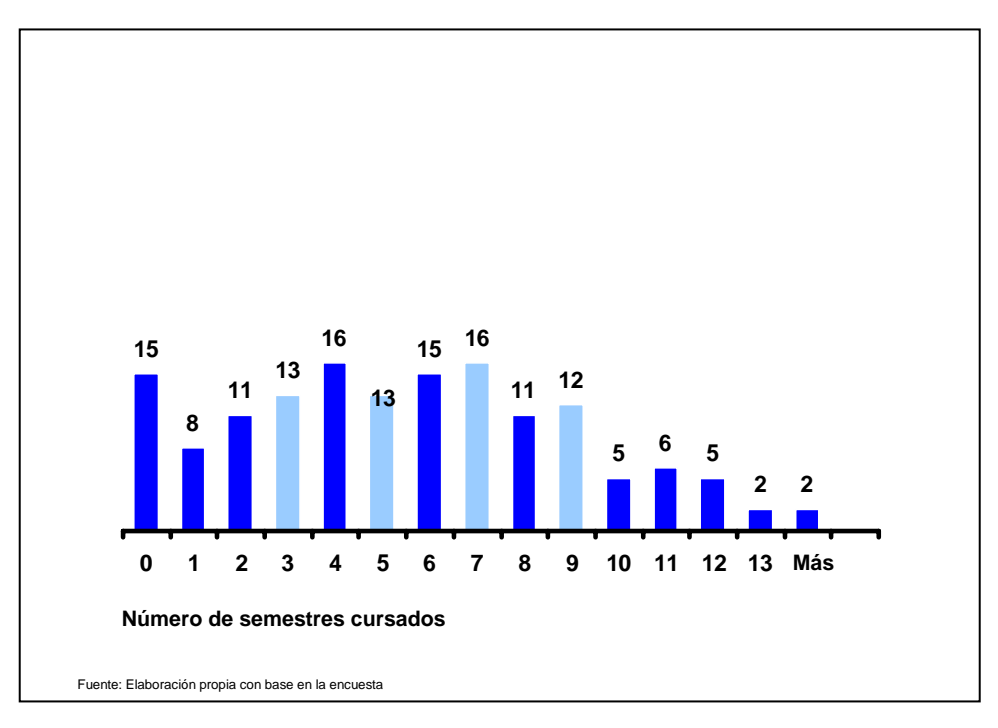

**Figura 2** Distribución de la población estudiantil de IEC por número de semestres.

La figura 3, por su parte, muestra que más de la mitad de los estudiantes de IEC desea desarrollarse profesionalmente en las áreas de automatización de procesos (28%), consultoría (12.7%) o sistemas de información (16%). Resulta significativo el porcentaje obtenido por la opción "ninguna de la anteriores" (18%), lo que

<span id="page-29-1"></span> $33$  Ver Anexo 4, pág. 63.<br> $34$  Ver Anexo 6, pág. 70.

<span id="page-29-2"></span>

<span id="page-29-3"></span><sup>35</sup> Semestre 0 significa que el alumno es de nuevo ingreso.

estaría revelando el desconocimiento de un área de desarrollo profesional, o bien la falta de direccionamiento.

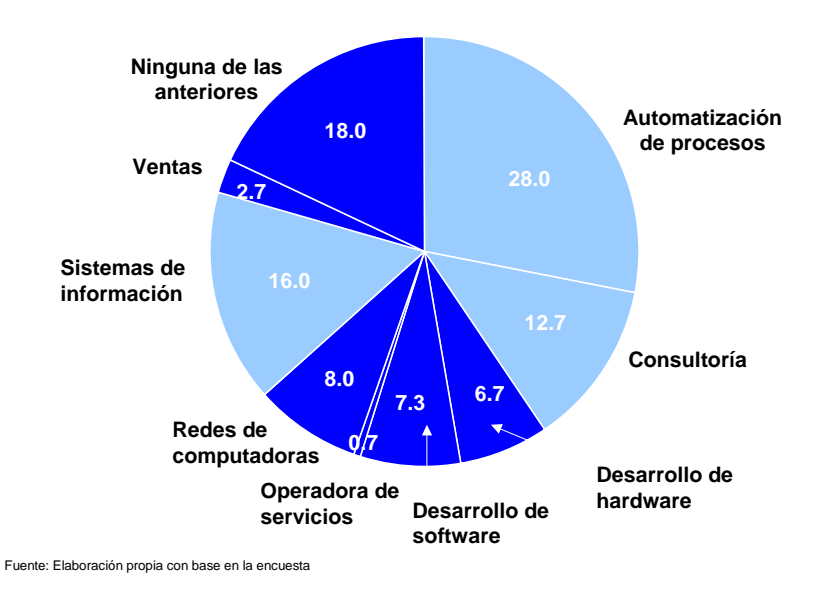

**Figura 3:** Distribución por área deseada de desarrollo profesional, en porcentaje.

La siguiente pregunta, cuyos resultados se vierten en la figura 4, refleja que la casi totalidad de los alumnos (95%) piensa estudiar una maestría, de los cuales sólo el 10.7% desearía hacerlo en la Universidad Iberoamericana. El mayoritario 82.3% preferiría optar por una institución en el extranjero (Europa 41.9%, Estados Unidos y Canadá 37.2%, Asia 7%, otros países 4.7%). Menos significativo resulta el dato de que sólo el 2% de la muestra estudiaría una maestría en otra institución nacional.

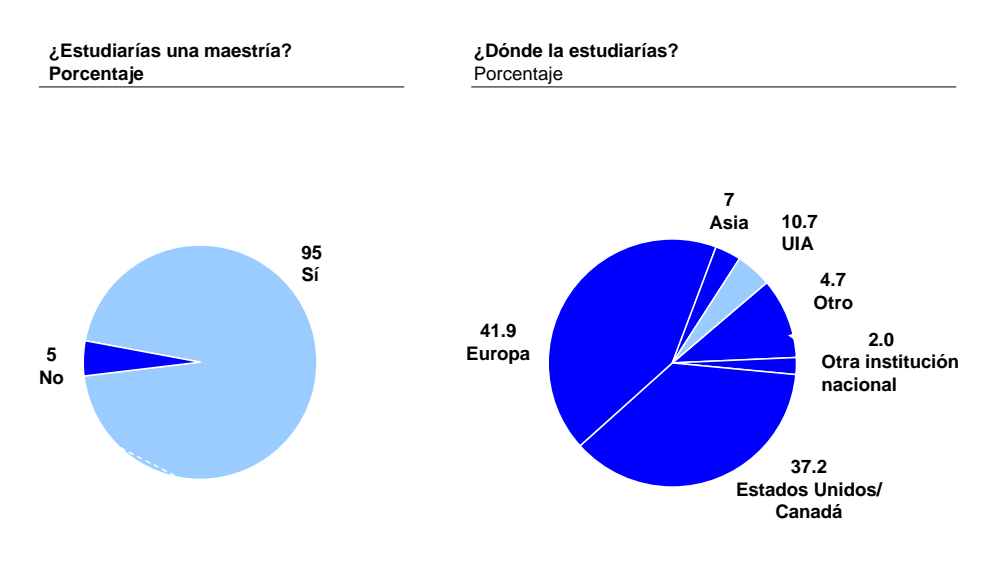

Fuente: Elaboración propia con base en la encuesta

**Figura 4:** De izquierda a derecha: Distribución por deseo de estudiar una maestría, en porcentaje; distribución por lugar/ institución donde estudiar una maestría, en porcentaje.

Por lo que refiere a la figura 5, ésta revela claramente que el 80% de los encuestados hubiese preferido estudiar una licenciatura con un nombre que denotara mayor especificidad en su enunciación (por ejemplo, Ingeniería en Telecomunicaciones y Electrónica, que encabeza las preferencias con un 50.7%).

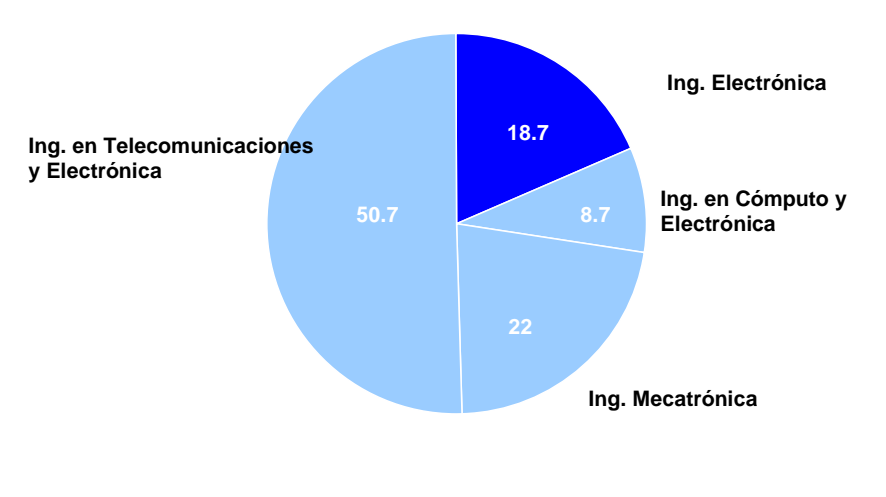

Fuente: Elaboración propia con base en la encuesta

**Figura 5:** Distribución por mejor nombre para la licenciatura (primera opción), en porcentaje

Las especialidades preferidas (ver figura 6) son la de Telecomunicaciones (52%) y la de Control e Instrumentación (26%).

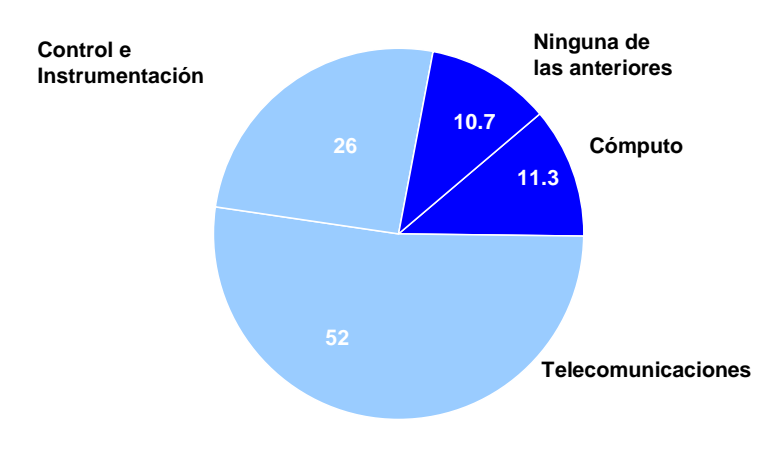

Fuente: Elaboración propia con base en la encuesta

**Figura 6:** Distribución por especialidad escogida como primera opción, en porcentaje.

### <span id="page-34-0"></span>**2.** *Opciones Paquete*

#### a) *Análisis descriptivo*

En este apartado se presentan los resultados correspondientes a la segunda parte de la encuesta<sup>36</sup> denominada "Opciones Paquete".

Como puede observarse en las figuras 7 y 8, la satisfacción de los estudiantes por una opción de especialidad se vio ampliamente favorecida, en detrimento de las restantes opciones presentadas.

En particular, como se advierte en la figura 7, más del 50% de los estudiantes prefiere la opción de plan de estudios B, en la cual se le ofrecen tres carreras a escoger y la posibilidad de egresar con dos títulos (el de licenciatura y el de especialidad).

Si se suman las preferencias que reciben las opciones A y B, un significativo 85.4% de los encuestados estudiaría un semestre adicional, obteniendo así, además del de licenciatura, el título de especialidad.

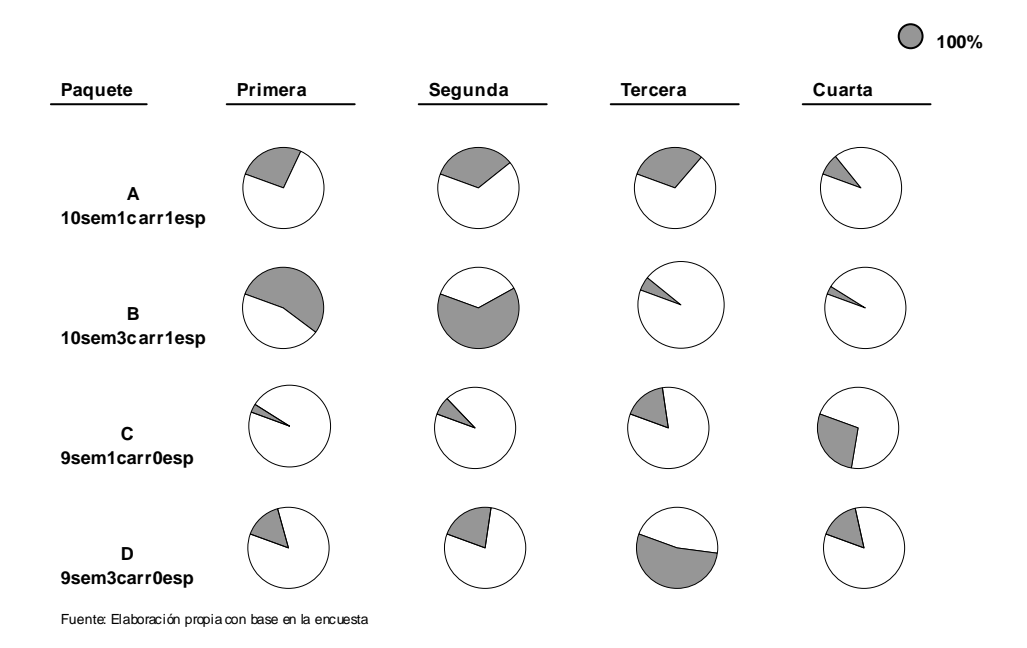

**Figura 7:** Grado de satisfacción con cada paquete de plan de estudios ofrecido.

<span id="page-34-1"></span> $\overline{a}$  $36$  Ver Anexo 5, pág. 67.

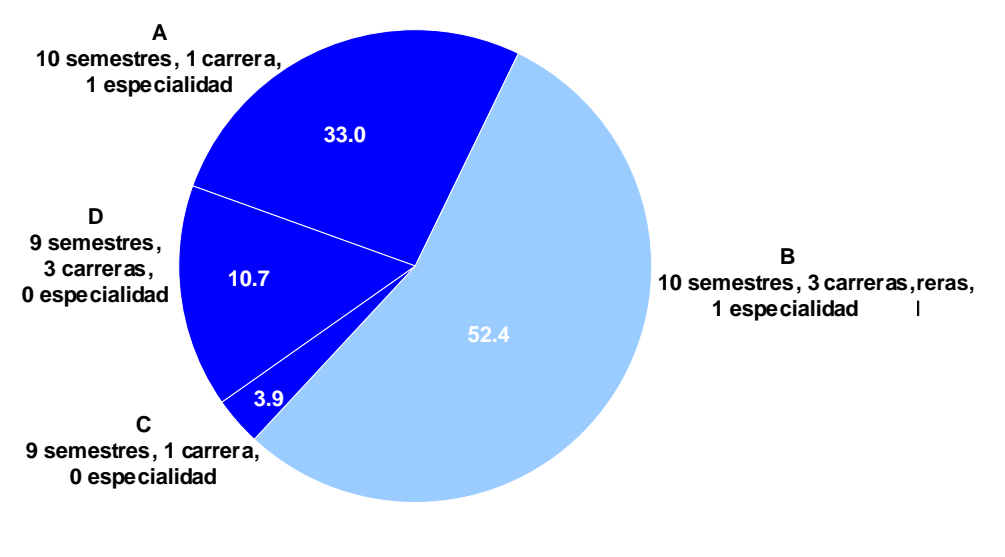

Fuente: Elaboración propia con base en la encuesta Fuente: Elaboración propia con base en la encuesta

**Figura 8:** Distribución por paquete de plan de estudios escogido como primera opción, en porcentaje.
#### b) *Análisis de regresión*

Los datos fueron analilzados a través de la opción de SPSS:

Análisis de datos  $\rightarrow$  Regresión  $\rightarrow$  Logística multinomial. De las tablas 1 a 9 se presentan los datos arrojados por el programa SPSS al ejecutar la rutina de regresión logística multinomial para el caso sin interacciones y ayudado del procedimiento *stepwise*[37.](#page-36-0)

### **Nominal Regression**

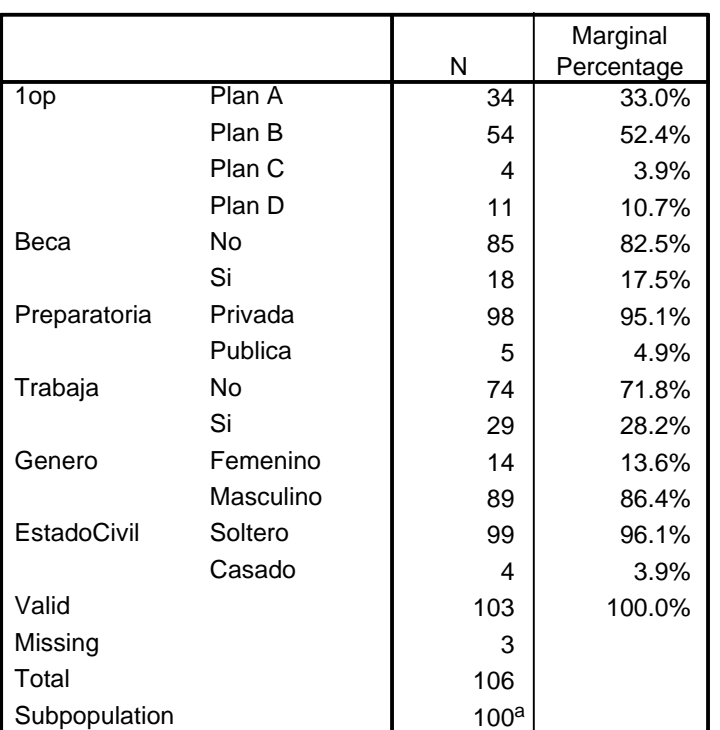

#### **Case Processing Summary**

a. The dependent variable has only one value observed in 100 (100.0%) subpopulations.

**Tabla 1** Resumen de frecuencia de datos.

1

La tabla 1 muestra un resumen de frecuencia de los datos, en particular los resultados acerca de las preferencias puras por los planes de estudio se plasmaron en la sección anterior. De acuerdo con esta tabla, la categoría modal es el plan B, con 52.4% de los casos, así pues, el modelo nulo (sólo con el término  $\beta_0$ clasifica correctamente el 52.4% de los casos).

<span id="page-36-0"></span><sup>37</sup>*Stepwise* en modo foward entry es un procedimiento que permite ir añadiendo paso a paso aquellos regresores (*x*'s) que resultan significativos.

**Step Summary**

| Model | Action  | Effect(s)     | $-2$ Log<br>Likelihood | Chi-Square | df | Sig. |
|-------|---------|---------------|------------------------|------------|----|------|
|       | Entered | Intercept     | 220.307                |            |    |      |
|       | Entered | Semestre<br>s | 212.441                | 7.866      | 3  | .049 |

Stepwise Method: Forward Entry

**Tabla 2** Resumen del procedimiento stepwise.

La tabla 2 arroja el resultado importante de que, utilizando el procedimiento *stepwise*, la única variable predictora que resultó significativa es el número de semestres cursados. Es decir, el número de semestre es un indicador que puede predecir el tipo de plan preferido, aunque se debe hacer notar que para una significancia del 95%, un 0.049 está en el límite (menor que 0.05 significa que el predictor es significativo).

Lo anterior implica que el modelo resultante para este estudio es el siguiente:

$$
\text{Prob}(y_i = j) = \frac{e^{\beta^{v_i x_j}}}{1 + \sum_{k=1}^{j} e^{\beta^{v_k x_i}}}, \text{ para } j = 1, 2, 3, 4 \quad \text{Ecuación 36}
$$

$$
\text{Pr}\,ob(y_i = j) = \frac{e^{(\beta_{0,i} + \beta_{1,i}x_{1,i})}}{1 + \sum_{k=1}^{J} e^{\beta_{0,k} + \beta_{1,k}x_{1,i}}}, \text{ para } j = 1,2,3,4 \text{ Ecuación 37}
$$

La tabla 2 también muestra la columna –2 Log Likelihood, similar a la prueba F en regresión lineal. Bajo la hipótesis nula de que todos los coeficientes son cero, es decir, que β<sub>0</sub> = β<sub>1</sub> = 0, el estadístico –2{L(0) – L(β)} es  $\chi^2$  distribuida con 3 grados de libertad (*J*-1 grados de libertad). Aquí, de nuevo, una significancia del 0.049 para un  $\alpha$  = 0.05 es muy baja.

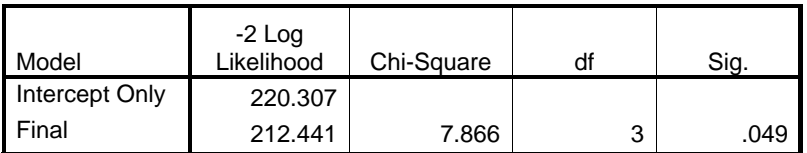

 **Model Fitting Information** 

**Tabla 3** Información de ajuste del modelo.

La tabla 3, con información de ajuste del modelo, consiste en una prueba de cocientes de verosimilitud del modelo obtenido (semestres) frente a uno en el cual todos los parámetros son cero. Como el nivel de significancia de la prueba es menor a 0.05, se puede concluir que el modelo final (semestres) se prefiere frente a la hipótesis nula.

#### **Goodness-of-Fit**

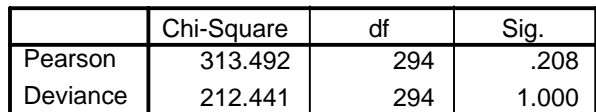

**Tabla 4** Bondad de ajuste.

La tabla 4, de la bondad de ajuste, presenta dos pruebas de la hipótesis nula ajusta adecuadamente los datos. Si la hipótesis nula se cumple, el estadístico Pearson y Deviance tienen una distribución chi-cuadrada con los grados de libertad desplegados. Si el valor de la significancia es pequeño (menos que 0.05) el modelo no ajusta adecuadamente los datos. En este caso, el valor es mayor a 0.10, denotando que los supuestos del modelo son consistentes con los datos.

#### **Pseudo R-Square**

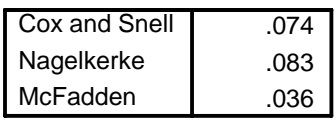

**Tabla 5** Pseudo r-cuadrada.

La tabla 5 muestra los indicadores  $R^2$ , que están muy cercanos al cero, indicando una muy pobre relación entre la variable dependiente y los predictores, en particular con el número de semestres. Esta es la manera más común de interpretar este estadístico, sin embargo, se recomienda usarlo únicamente como  $\overline{\text{comparativo}}$  entre dos modelos: el de mayor  $\mathsf{R}^2$  se preferirá frente a los demás. Los datos se corrieron con varias subrutinas (con y sin *stepwise*, con y sin interacciones) y el que se presenta es el que obtuvo el mayor  $R^2$ .

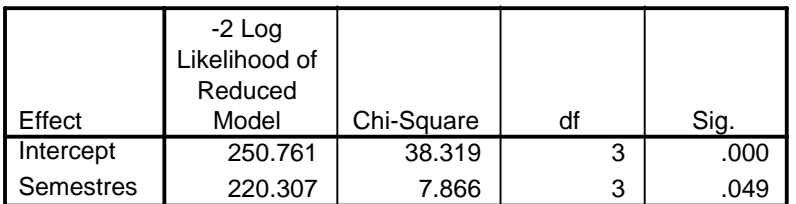

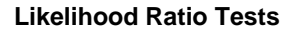

The chi-square statistic is the difference in -2 log-likelihoods between the final model and a reduced model. The reduced model is formed by omitting an effect from the final model. The null hypothesis is that all parameters of that effect are 0.

**Tabla 6** Pruebas de cociente de verosimilitud.

La tabla 6 muestra el resultado de la prueba de cocientes de verosimilitud (del inglés *likelihood ratio test*); esta prueba es usada frecuentemente y compara un modelo con constantes específicas del modelo, en lugar de compararlo a un modelo donde todos los 's son cero, como lo presentado en la tabla 3. Así, se puede comparar el modelo completo con un modelo reducido. En este caso, el modelo reducido es aquel que omite el efecto del número de semestres cursados. Si la significancia de la prueba es pequeña (menos que 0.05) el efecto contribuye al modelo. En este caso resultó que el efecto de la variable "semestres" sí contribuye significativamente al modelo.

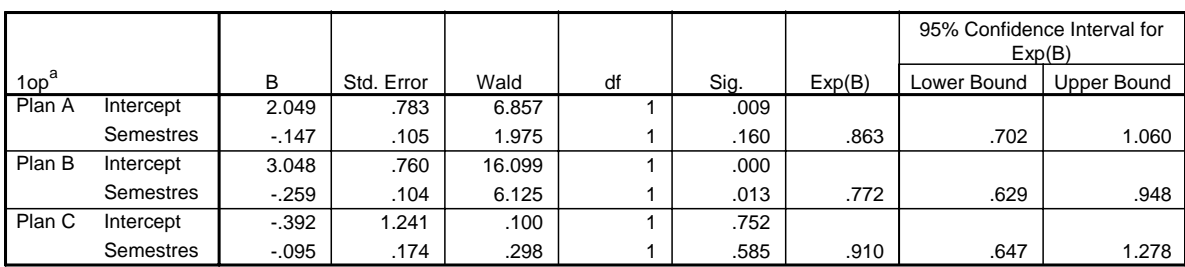

**Parameter Estimates**

a. The reference category is: Plan D.

**Tabla 7** Parámetros estimados.

1

La tabla 7 indica los valores estimados para las β's en los casos de los planes A, B y C, cabe mencionar que el modelo parece ser efectivo al predecir la preferencia de los perfiles que optaron por los planes A y B, no así para el plan C. A diferencia del modelo de regresión lineal, los coeficientes β's en este caso son multiplicativos en la respuesta. Los parámetros del modelo representan el cambio en *y* dado un cambio de unidad de *x*, manteniendo constante todo lo demás. No representan necesariamente efectos causales.

Así, la probabilidad de que un estudiante, del perfil de los de IEC en la Universidad Iberoamericana, escoja el plan de estudios A, se puede calcular con la siguiente ecuación:

$$
\Pr ob(y_i = 1) = \frac{e^{(2.049 - 0.147 x_{1,i})}}{1 + e^{(2.049 - 0.147 x_{1,i})} + e^{(3.048 - 0.259 x_{1,i})} + e^{(-0.392 - 0.95 x_{1,i})}}
$$
 **Equación 38**

donde *x1,i* tendrá el valor del número de semestres cursados por el estudiante.

Sin embargo, la literatura indica<sup>38</sup>que, a diferencia de la regresión lineal que representa una relación lineal entre una variable continua y una o más variables independientes, es difícil desarrollar una función útil que permita describir la

<span id="page-39-0"></span><sup>38</sup> *Cfr* HAIR ET AL. *Multivariate Data Analysis*. Prentice Hall International, 1998, 5 ed, cap 5

relación entre variables explicativas (regresores) y la respuesta obtenida en modelos de opción múltiple (variable claramente discreta).

El cociente entre el valor estimado del parámetro y su error estándar, al cuadrado es igual al estadístico Wald. Si la significancia del estadístico Wald es pequeña (menos que 0.05) el parámetro es diferente de cero. El estadístico Wald es similar al *valor t* en regresión múltiple. Se observa que la significancia para los coeficientes de los planes A y B es alta, no así para los del plan C.

Parámetros con coeficientes negativos disminuyen la verosimilitud de esa categoría de respuesta con respecto a la categoría de referencia. Parámetros con coeficientes positivos incrementan la verosimilitud de esa categoría de respuesta.

La tabla 7 indica igualmente los intervalos de confianza para los términos e $^{\beta}$  de los modelos que predicen los planes A, B y C. Se observa, pues, que, por ejemplo, se tiene un 95% de confianza de que la media de una nueva muestra que opte como primer elección por el plan A pertenecerá al intervalo (0.702, 1.060).

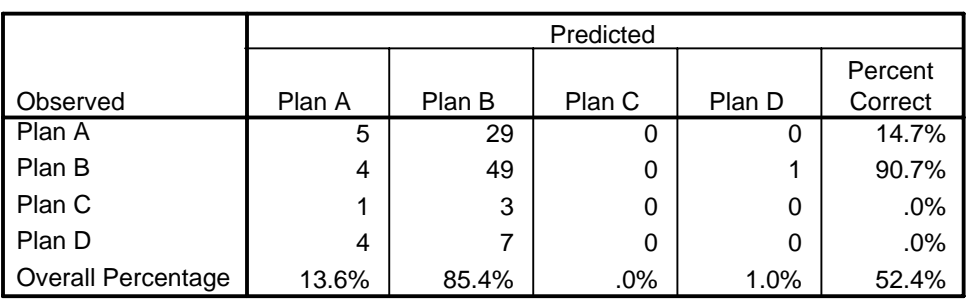

#### **Classification**

#### **Observed and Predicted Frequencies**

a. This pivot table will not be produced because the total number of pivot table cells (including the empty cells) exceeds 1124704. This limit can be changed by using the SET MXCELLS command.

#### **Tabla 8** Tabla de clasificación.

La tabla 8 muestra los resultados prácticos de usar el modelo de regresión logística multinomial. Para cada caso, la categoría de respuesta predicha se escoge seleccionando la categoría con la probabilidad predicha máxima. Las celdas de la diagonal son predicciones correctas, las celdas fuera de la diagonal son predicciones incorrectas. De los casos usados para crear el modelo, 49 de los 54 estudiantes que escogieron el plan B como primera opción se clasificaron correctamente, cinco de los 34 que escogieron el plan A se clasificaron correctamente. Y de los que escogieron los planes C y D, ninguno se clasificó correctamente. En conjunto, 52.4% de los casos se clasificaron correctamente. Esto se compara favorablemente con la hipótesis nula (o modelo de sólo intersección) que clasifica todos los casos como la categoría.

El modelo, pues, resulta excelente identificando los estudiantes que prefieren el plan B. Sin embargo, no logra clasificar los estudiantes que prefieren los planes C y D. Aquí la solución pareciera indicar, a primera vista, que se necesita realizar una investigación mayor para encontrar otro(s) predictor(es) pero, indagando un poco más, la explicación parece ser otra y es la homogeneidad de la muestra, es decir, muy pocos alumnos optaron por los planes C y D, de modo que el modelo no los clasifica, sin detrimento del mismo. Se sugiere, como se verá más adelante, tomar muestras diferentes, en instituciones y niveles distintos, para lograr trabajar con muestras más heterogéneas en características socio-económicas y demográficas y por tanto en preferencias.

El término de error del modelo se puede interpretar como el hecho de que dos o más estudiantes, con los mismos atributos observados (los regresores), escojan diferentes planes de estudio como su primera opción. Claro que también puede provenir del hecho de que el estudiante respondió "al aventón".

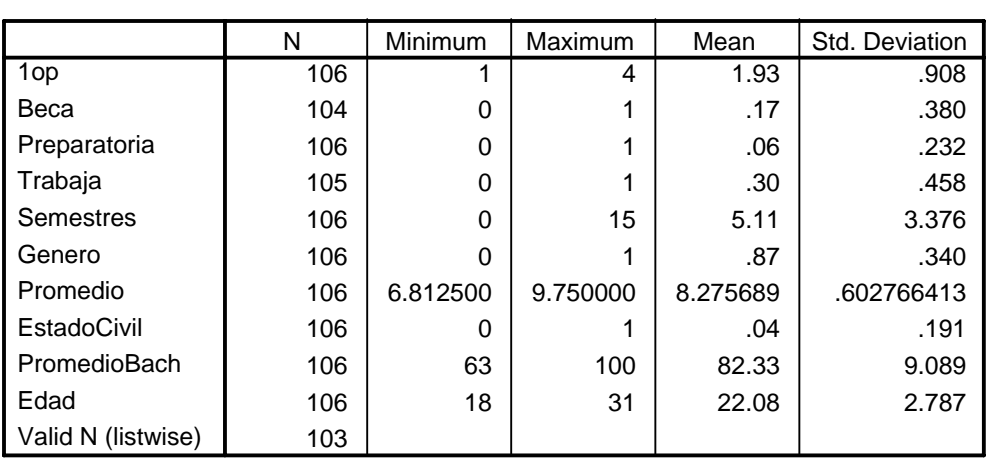

**Descriptive Statistics**

### **Descriptives**

**Tabla 9** Estadísticos descriptivos de la muestra.

La tabla 9 muestra los estadísticos de la muestra, donde salta a la vista la homogeneidad de la misma: para cada variable se tiene el valor mínimo, el máximo, la media y la desviación estándar (valores codificados cuando corresponda).

Con base en los resultados de la tabla 9 y de los de la primera parte de la encuesta, ya analizados, se puede concluir que el estudiante actual de IEC tiene típicamente el siguiente perfil:

- 22 años en promedio
- No está becado
- No trabaja
- Es soltero
- Estudió la preparatoria en una institución privada
- Su promedio de bachillerato y de licenciatura es de 8.2.
- Más de la mitad de los estudiantes piensa desarrollarse profesionalmente en las áreas de automatización de procesos, consultoría o sistemas de información.
- Casi la totalidad de los estudiantes piensan estudiar una maestría pero sólo el 10% de los estudiantes pensaría en estudiarla en la UIA dado que prefieren estudiar en el extranjero.
- El 85.4% hubiese preferido estudiar una licenciatura con un nombre que denotara mayor especificidad.
- Las especialidades más populares son la de Telecomunicaciones y la de Control e Instrumentación.

### **CONCLUSIONES Y RECOMENDACIONES**

En el entorno de la actual reestructuración que está sufriendo el portafolio de programas ofrecido por la Coordinación de la licenciatura en IEC de la Universidad Iberoamericana Ciudad de México, el objetivo final del estudio realizado es ofrecerle recomendaciones de utilidad.

La formulación de estrategias orientadas al cliente pueden dar nuevas luces en la búsqueda de lograr una posición más competitiva en el mercado. La clave para alcanzar y mantener una posición de ventaja en un mercado altamente competitivo reside en la figura del alumno y la relación que la IEC mantenga con éste. La coordinación debe conocer el perfil de sus clientes, su comportamiento, sus necesidades y deseos. En definitiva, la coordinación de la IEC debe conocer a sus alumnos (actuales y futuros) para poner en práctica aquellos mecanismos y estrategias de mercado que le permitan establecer una relación duradera con ellos. Conociendo las necesidades de los alumnos es más fácil ofrecer un mejor servicio o servicio más producto, es decir, un servicio ampliado.

El análisis presentado en esta tesis arrojó dos resultados importantes: La determinación del perfil del estudiante promedio de la licenciatura en IEC y la formulación de un modelo, calculado mediante una regresión logística multinomial no ordenada, que permite explicar (y, en el mejor de los casos, predecir) la influencia que tienen las variables predictoras sobre el tipo de programa que prefieren los estudiantes.

El perfil del alumno promedio de la licenciatura en IEC se muestra en el capítulo V y cabe recalcar que el grupo de alumnos de IEC es sumamente homogéneo.

El plan de estudios (de entre los que se les mostraron) que claramente prefiere( 52.4%) el tipo de estudiantes que ha estado atrayendo la licenciatura de la IEC hasta el momento es el plan tipo B: Poder escoger entre tres carreras (Ing. Mecatrónica, Ing. En Cómputo y Electrónica o Ing. en Telecomunicaciones y Electrónica) y tener la posibilidad de estudiar un periodo académico más obteniendo así el doble título (licenciatura y especialidad).

Lo que se posibilita con las características del programa recomendado en este estudio es que se atraiga con mayor fuerza el mismo perfil de alumnos que históricamente ha venido atrayendo.

Con respecto al modelo obtenido, el número de semestres cursados resultó ser la única variable regresora, lo que de cierta manera era predecible (o, por lo menos deseable), pues se espera que mientras más avanzado se encuentre en su carrera el estudiante, tendrá una visión más clara de las bondades y/o deficiencias del actual plan de estudios y por lo tanto su visión puede ser diferente a la de un estudiante que acaba de ingresar.

Sin embargo, se debe incluir las limitaciones del análisis: Si bien una muestra del 70.2% es, para todo efecto práctico, la población y por lo tanto los resultados se pueden extender al resto de la población, esto no implica que representen las características de los estudiantes potenciales de la licenciatura en IEC. Esto quiere decir que si se pretende dar un giro a la licenciatura, a través de un programa innovador, pretendiendo abarcar más mercado, es decir, finalmente atrayendo más y más diversos estudiantes se sugiere realizar otro estudio tomando como muestra estudiantes de otras instituciones y estudiantes del nivel medio superior para así poder realizar una segmentación del mercado y decidir a qué segmento se desea atraer. De esta manera, el estudio puede orientar una campaña publicitaria de un programa específico al grupo de estudiantes que tenga más probabilidad de escoger el programa académico.

Las recomendaciones para la IEC se resumen a continuación:

- Realizar una investigación de mercado que incluya muestras de estudiantes de licenciaturas similares en otras instituciones y muestras de alumnos potenciales (estudiantes de preparatoria), investigación que, a su vez, permitiría validar el modelo. Es altamente probable, además, que con individuos más heterogéneos, sean más las variables que resulten predictoras en el modelo, permitiendo así realizar una mejor segmentación del mercado.
- Ya analizados y procesados estos datos se convierten en entrada de los sistemas de información que apoyan las decisiones gerenciales. Es en esta etapa donde realmente se reformulan las estrategias.
- Implementar soluciones proactivas; esto es, si se detecta un error se puede corregir a tiempo pues se dispone de la información de nuestros clientes. Por tanto el alumno puede convertirse en un aliado a la hora de diseñar nuevos programas.
- Aunque el estudio no mide si la preferencia del alumno del plan B sobre el A se debe a una de las carreras ofrecidas en particular o al hecho de tener toda la gama para escoger, sí pareciera ser conveniente, con base en los resultados, el ofrecer varias licenciaturas en lugar de una.
- Es muy atractivo para el alumno el obtener el título de especialidad estudiando un periodo académico más después de terminar la licenciatura.
- Por último, la IEC no puede olvidar al empleador en esta reestructuración de portafolio de programas. Debe tener un entendimiento claro de la oferta de empleos en la Zona Metropolitana, de cuál es el perfil de egresado que resulta más competitivo en este entorno y así lograr una liga eficaz con el aparato productivo.

## **ANEXOS**

### *1.* **Método de máxima verosimilitud**

El método de máxima verosimilitud (en inglés *method of maximum likelihood*) es un procedimiento que permite estimar los parámetros de un modelo probabilístico de tal manera que sean los más probables a partir de los datos obtenidos. Por ello es útil al comparar diferentes modelos, incluyendo o no variables en el mismo; la forma adecuada de comparar estas diferencias es mediante cocientes, y es por ello que aparecen en los resultados de los programas, el término *likelihood ratio*.

El método de máxima verosimilitud se utiliza, por ejemplo, para estimar los coeficientes de un modelo logístico de regresión (logit). Sea P la probabilidad de que ocurra un determinado suceso,  $P = f(\beta x)$ , entonces la probabilidad de que el suceso no ocurra será 1-P. Por tanto, en los sujetos en los que ocurrió el suceso la probabilidad vendrá dada por P(xi) mientras que para un sujeto en el que no ocurre el suceso, se calcula como 1-P(*x*i), siendo ambas expresiones función de β.

Si la muestra es aleatoria y las observaciones son independientes entre sí, la probabilidad de que un sujeto de la muestra experimente el suceso es independiente de lo que ocurra a cualquier otro, por lo que la probabilidad de todo el evento se calcula como el producto de las probabilidades individuales y ese producto es la función verosimilitud, que es función únicamente de los coeficientes (β's). La función de verosimilitud se maximiza derivando e igualando a cero.

Para el caso del modelo logístico multinomial la función logaritmo de verosimilitud se puede obtener<sup>39</sup> definiendo, para cada individuo, d<sub>ij</sub> = 1 si el individuo *i* escoge la opción *j*, y "0" si no, para los *J+1* posibles resultados. Así, para cada *i*, sólo uno de los  $d_{ii}$  es igual a la unidad.

La función logaritmo de la verosimilitud es:

$$
\ln L = \sum_{i} \sum_{j=0}^{i} d_{ij} \ln Prob(y_i = j)
$$

Derivando con respecto a los parámetros β's:

$$
\frac{\partial \ln L}{\partial \beta_j} = \sum_i (d_{ij} - P_{ij}) \mathbf{k}_i, \text{para } j = 1, 2, ..., J.
$$

La matriz de las segundas derivadas (matriz Hessiana) tiene *J*<sup>2</sup> bloques, cada uno de tamaño *k* x *k*:

La j-ésima diagonal es:

<span id="page-46-0"></span><sup>&</sup>lt;u>.</u> <sup>39</sup> GREENE, W. *Econometric Analysis*. Prentice Hall, 1993, cap 21, pág.667

$$
\sum_i -P_{ij}(1-P_{ij})\mathbf{x}_i\mathbf{x'}_i.
$$

Fuera de la diagonal se tiene:

$$
\sum_i (P_{ij} P_{ik}) \mathbf{x}_i \mathbf{x'}_i.
$$

Como la matriz Hessiana no involucra el término d<sub>ii</sub>, estos son los valores esperados.

En el cálculo de la función de verosimilitud interviene el producto de las probabilidades individuales, por lo que se toman logaritmos. Es por ello que en los resultados de los programas de computación se tiene el término *Log-likehood* (logaritmo de verosimilitud). Al tratarse de productos de probabilidades, la función de verosimilitud es menor que 1 y por tanto su logaritmo es negativo.

### *2.* **Identificación del método estadístico apropiado[40](#page-48-0)**

El método para identificar el método estadístico apropiado es el siguiente:

- 1. Identifique el primer análisis, simple, que debe realizarse con los datos.
- 2. Empiece siempre por el diagrama de flujo $41$  N° 1, que le dirigirá directamente a uno de los otros (entre el 2 y el 4).
- 3. Use el diagrama para cada análisis diferente que deba realizar con los datos.

1

<span id="page-48-0"></span><sup>&</sup>lt;sup>40</sup> *Cfr* HAIR ET AL. *Multivariate Data Analysis*. Prentice Hall International, 1998, 5 ed, cap 3<br><sup>41</sup> Diagrama de flujo es la traducción del inglés *flow chart*.

<span id="page-48-1"></span>

#### **Diagrama de flujo 1**

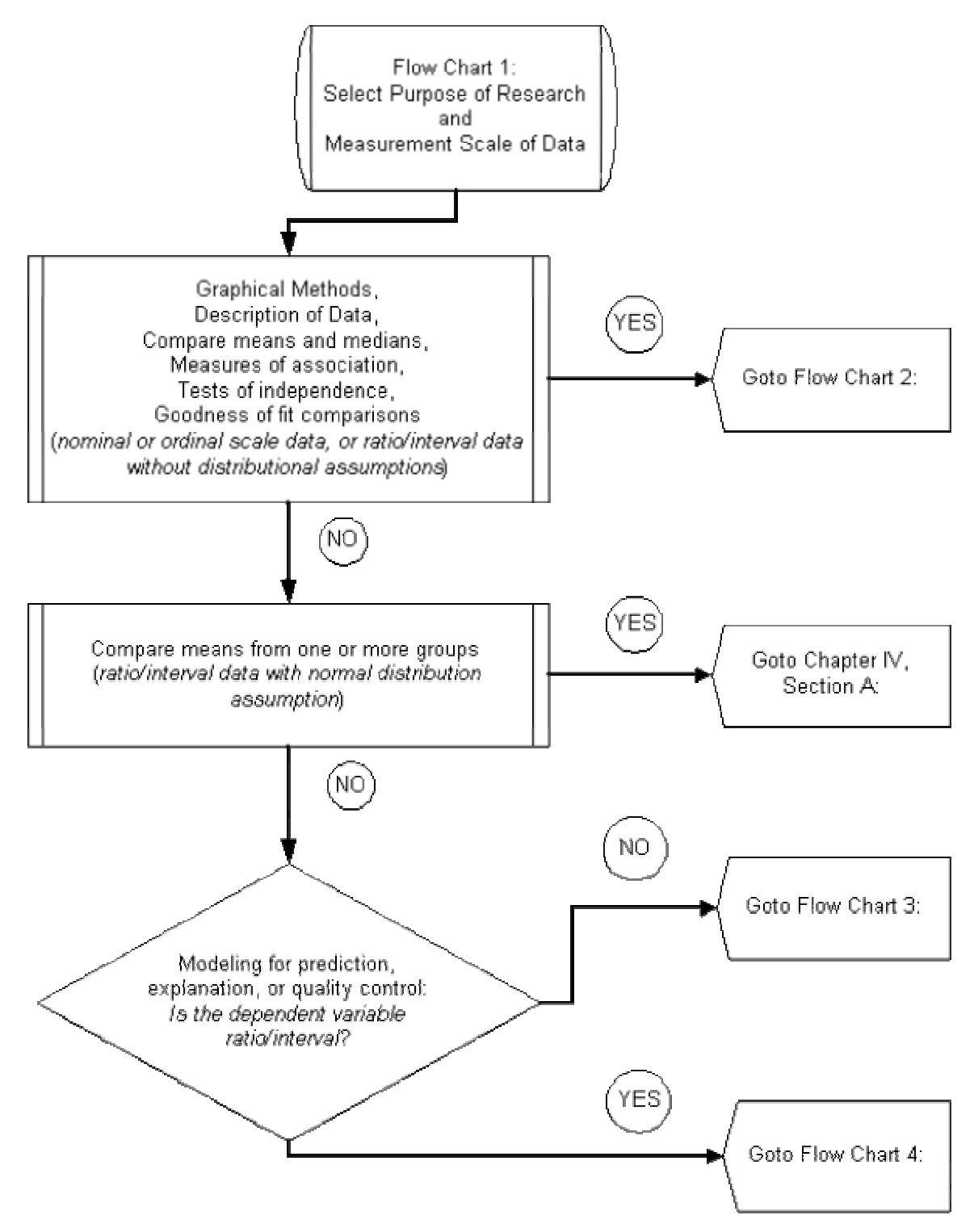

### **Diagrama de flujo 2**

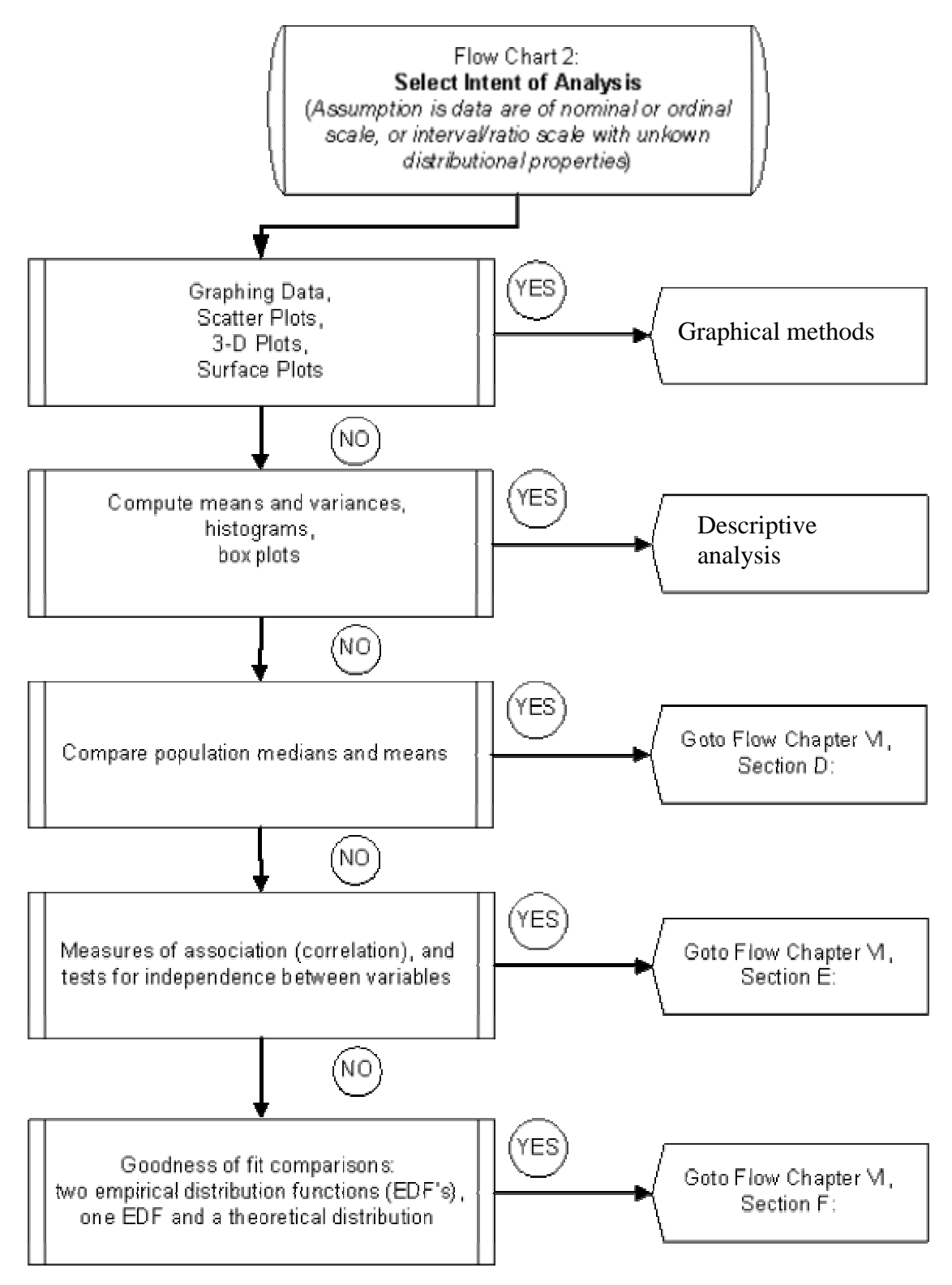

#### **Diagrama de flujo 3**

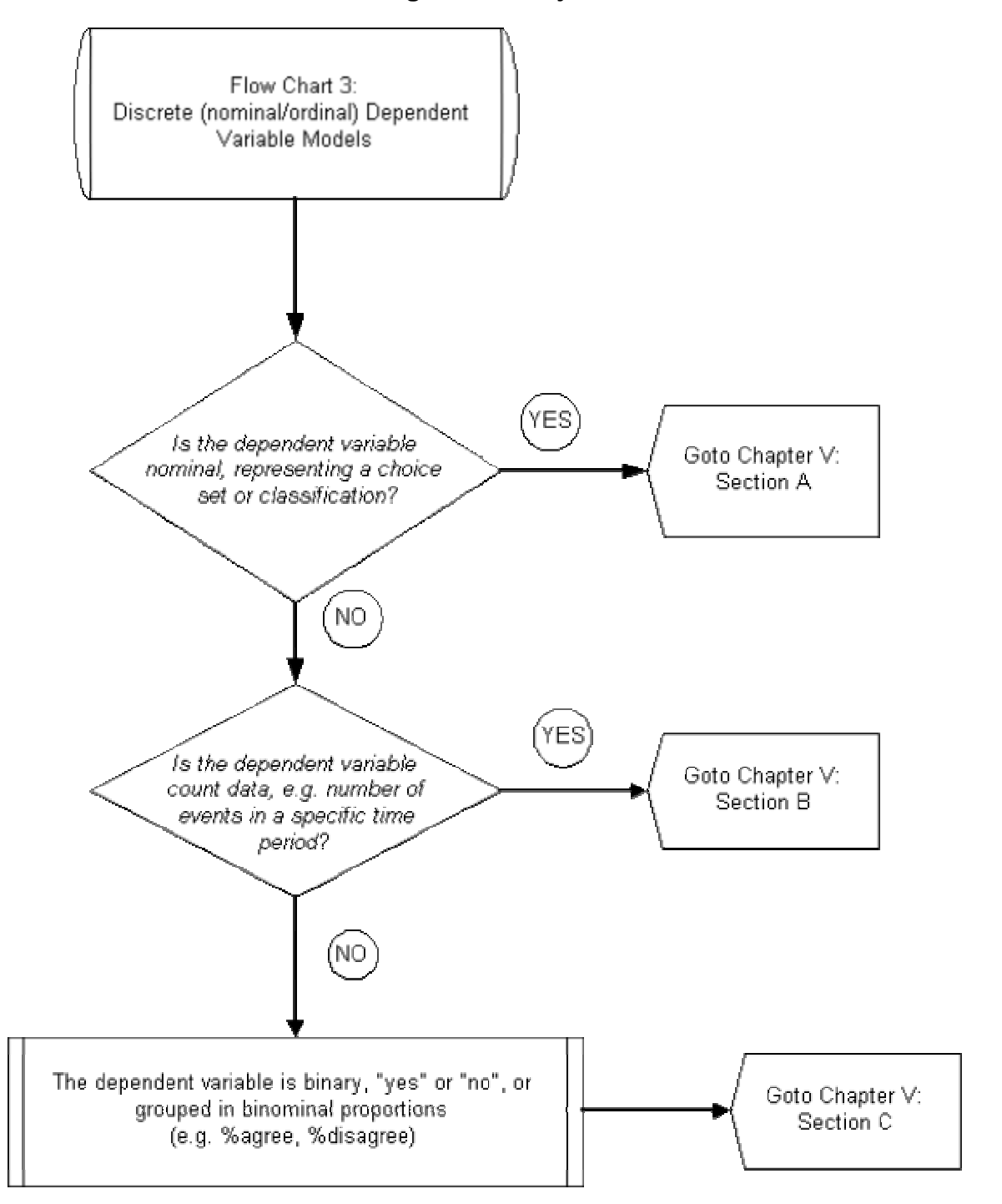

**Diagrama de flujo 4**

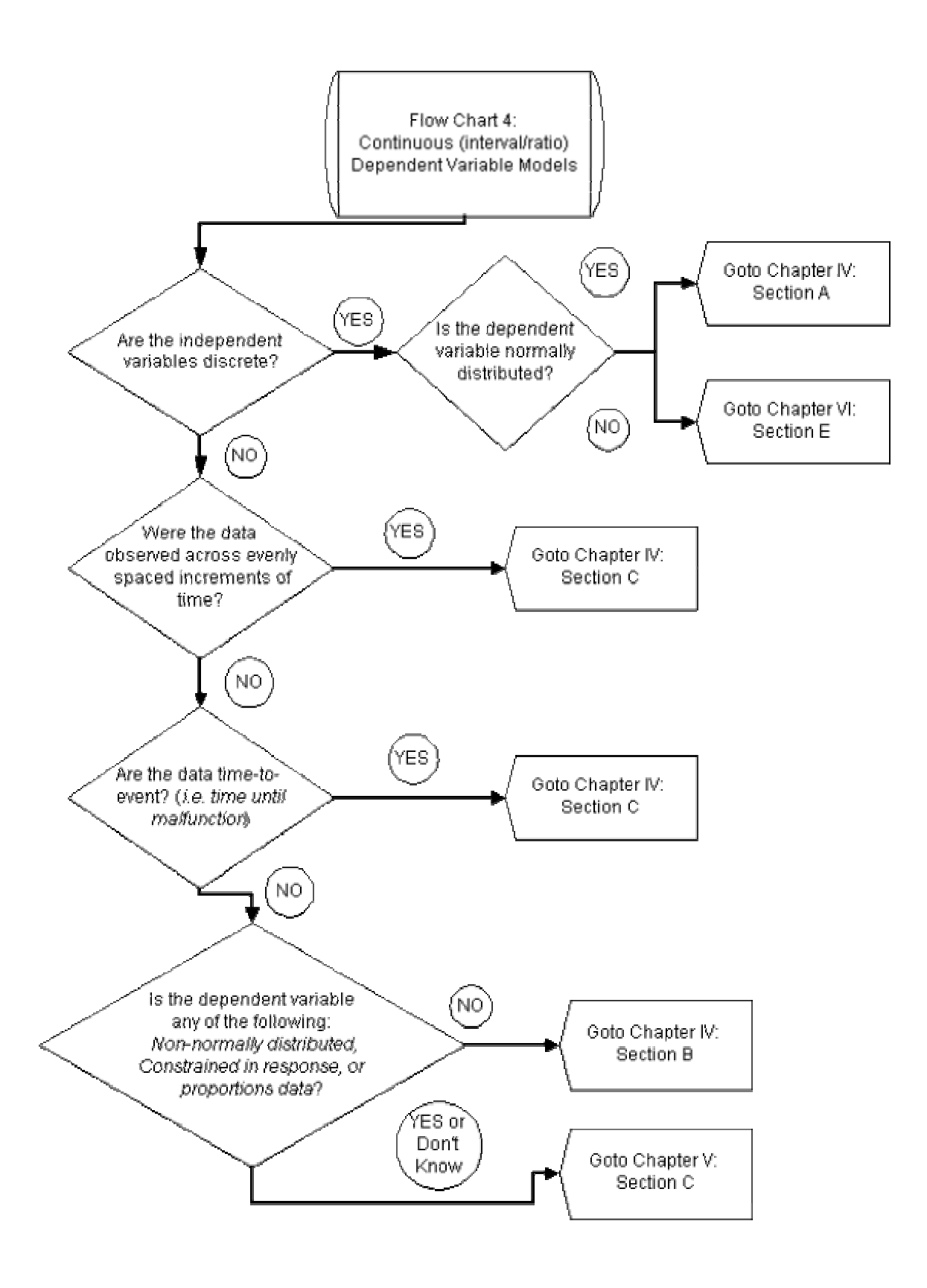

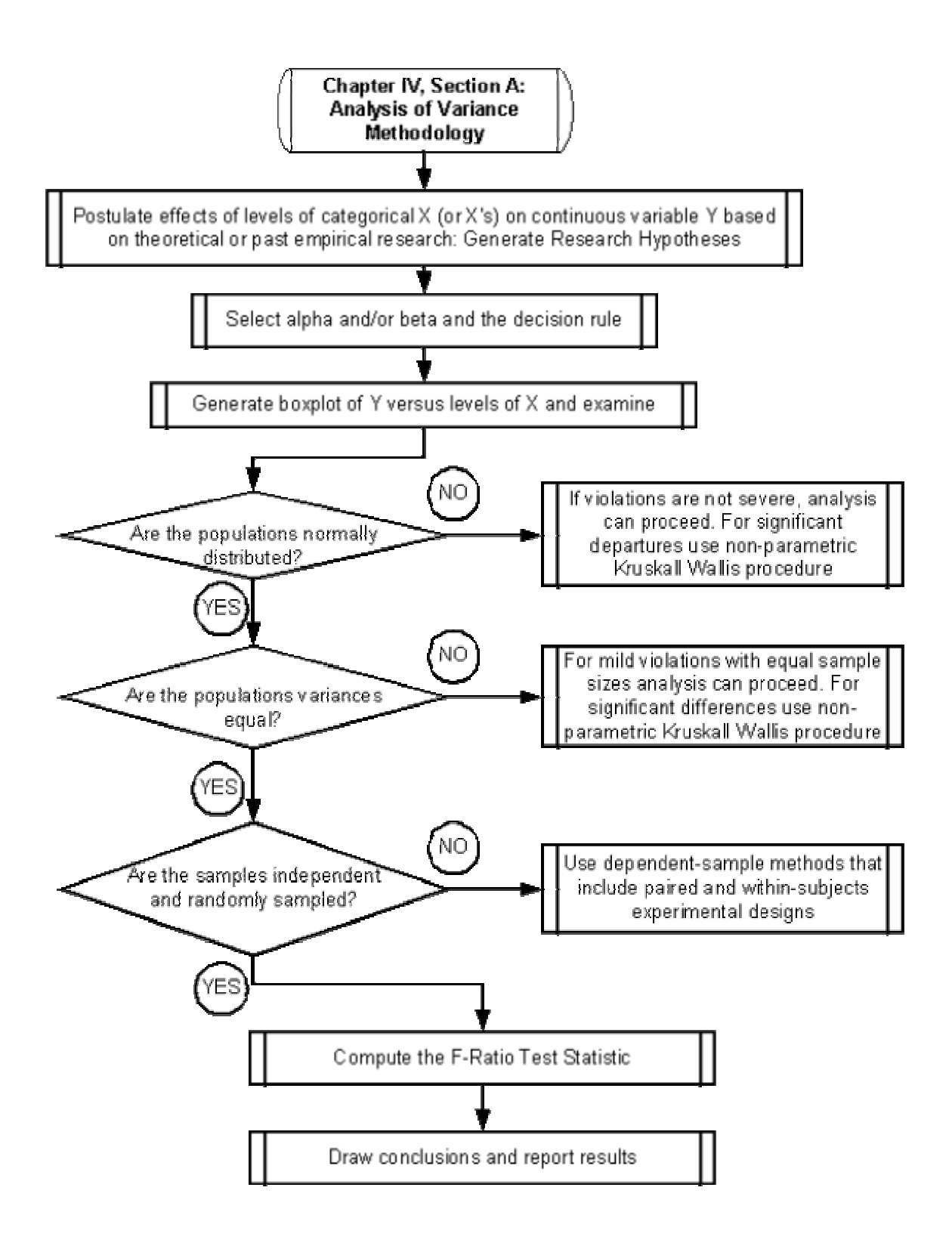

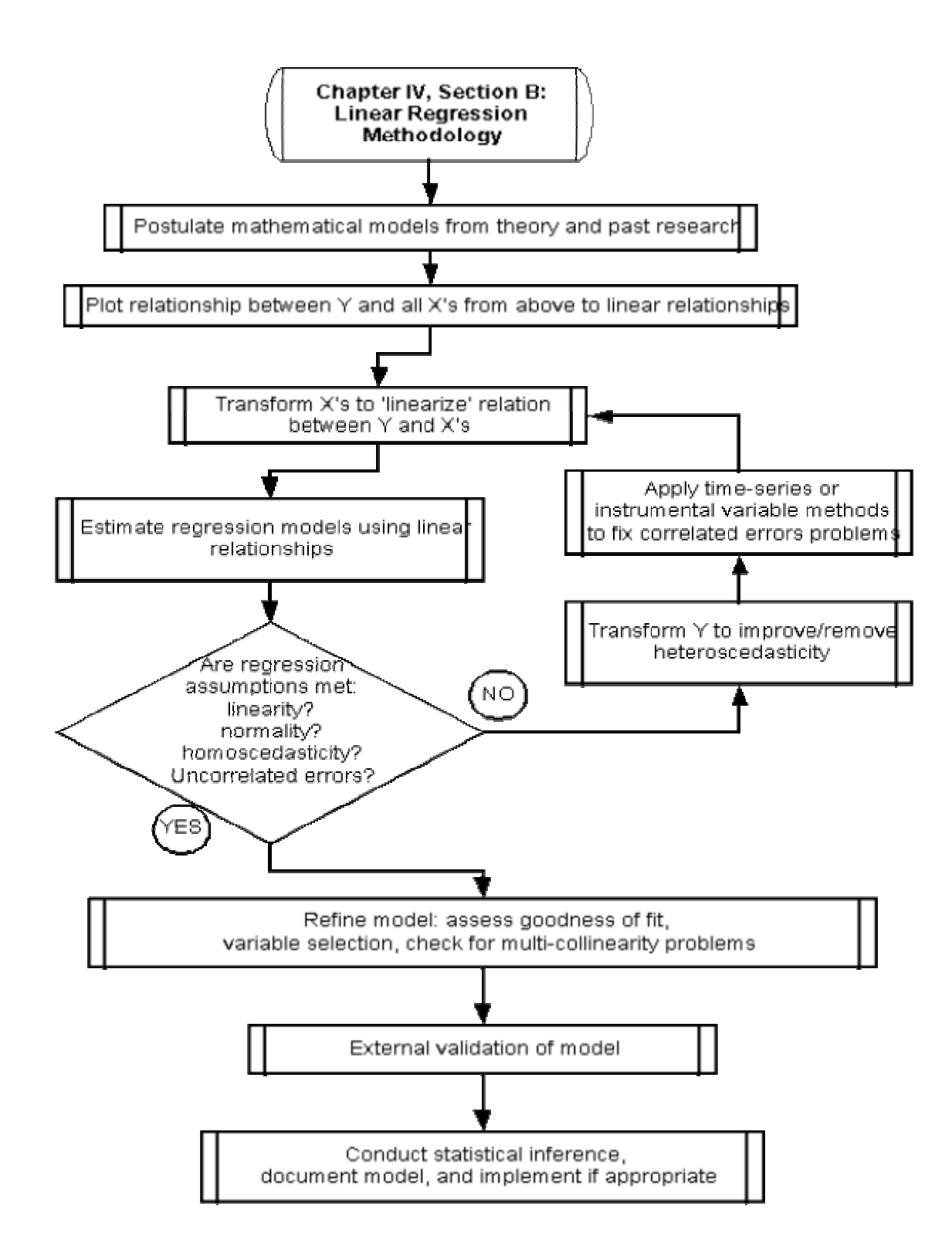

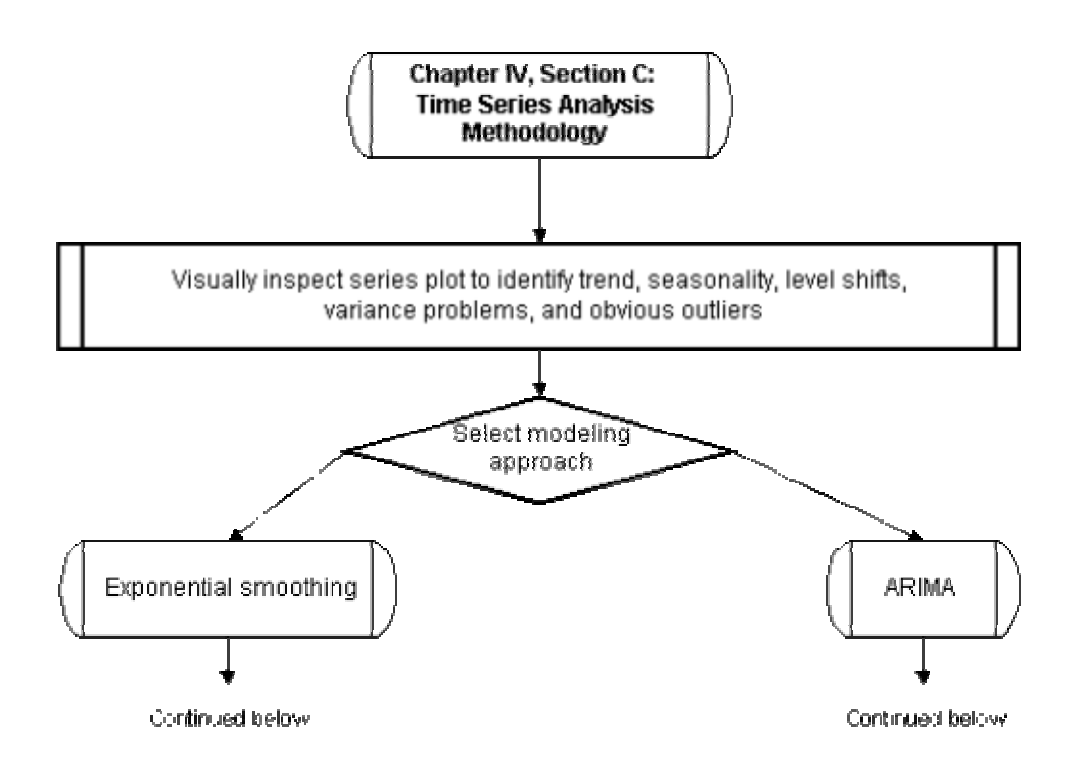

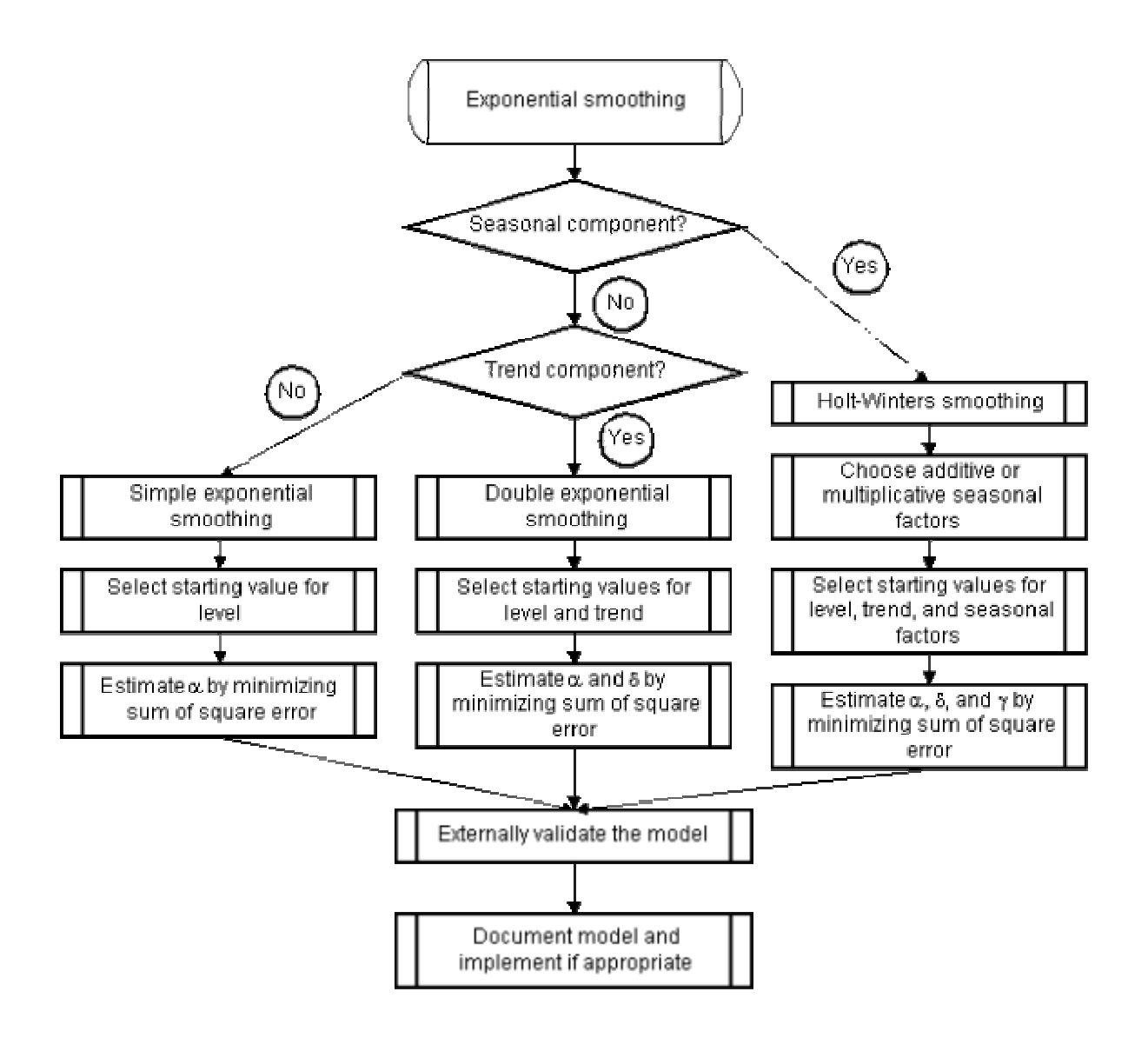

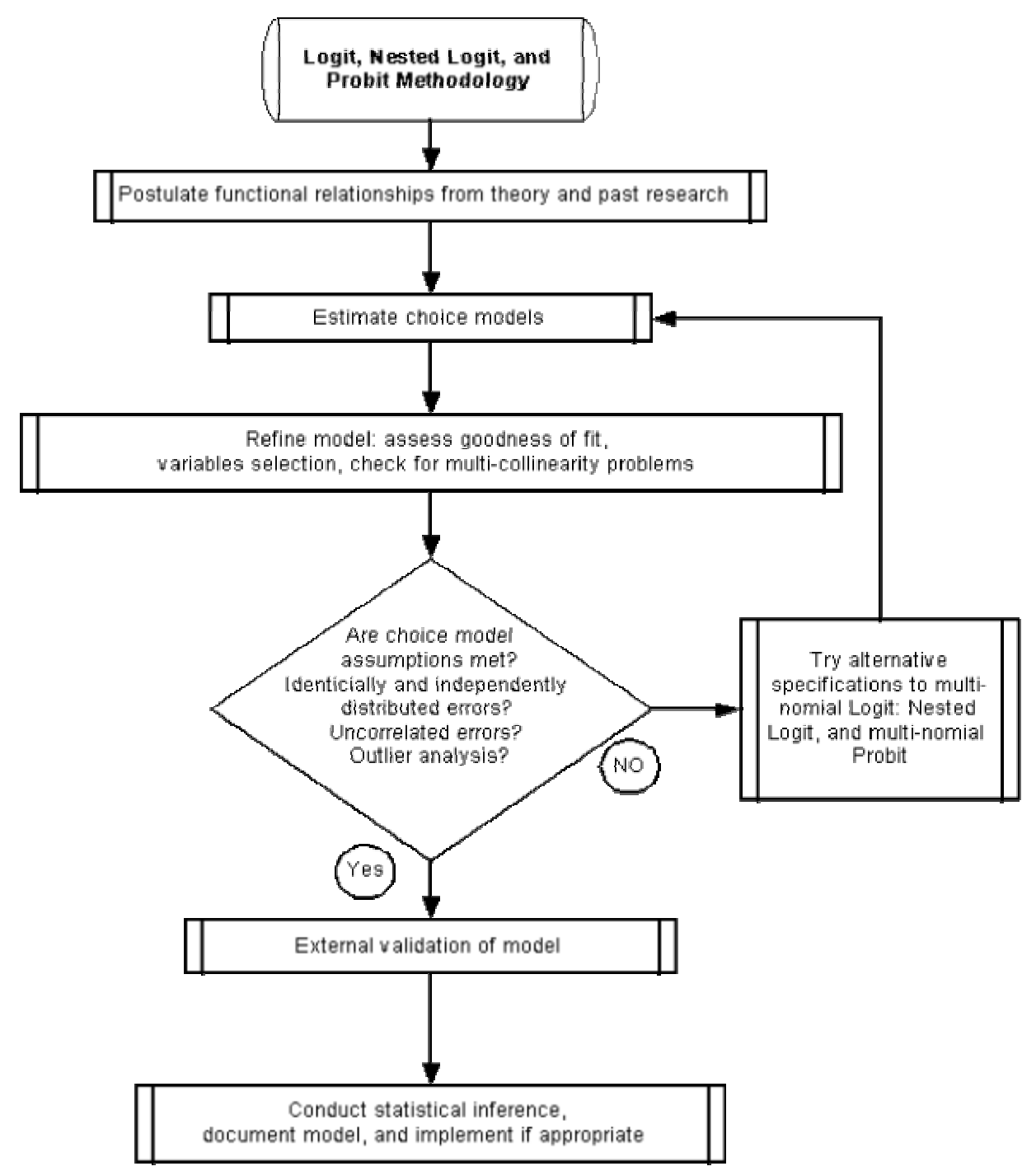

**Chapter V sections A, B & C.** 

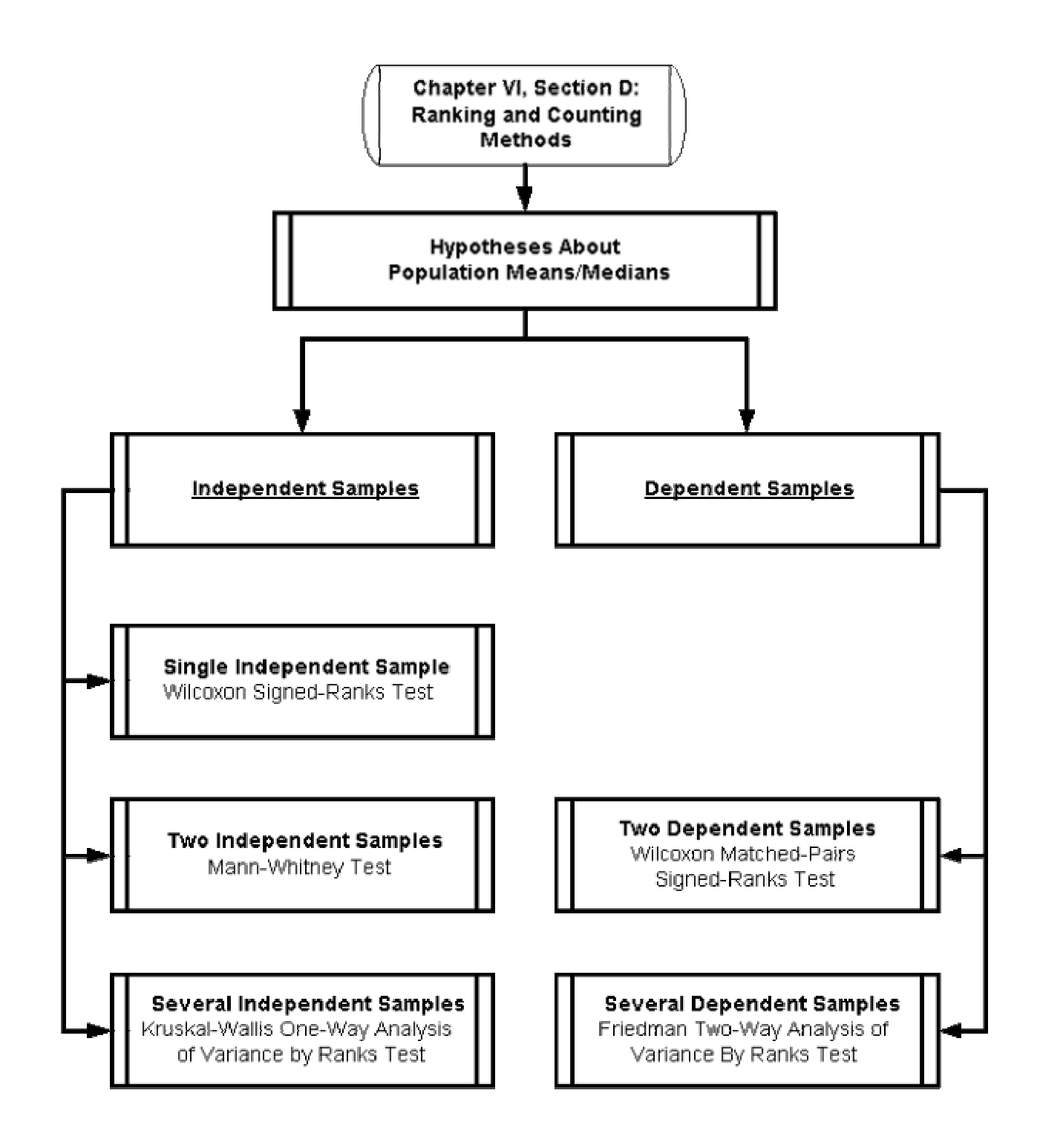

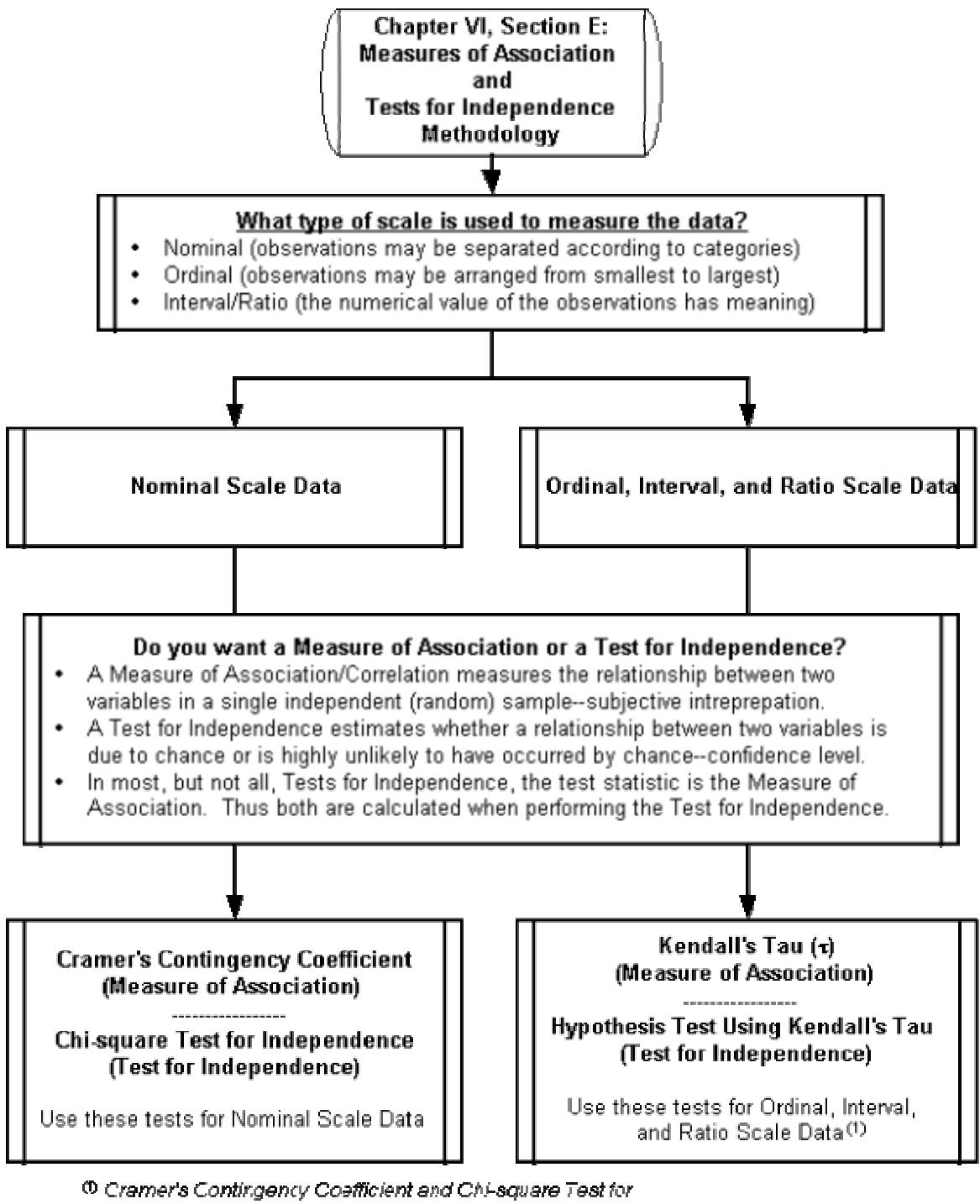

independence can also be used on Ordinal, interval, and Ratio. Scale data by transforming the data to Nominal scale data.

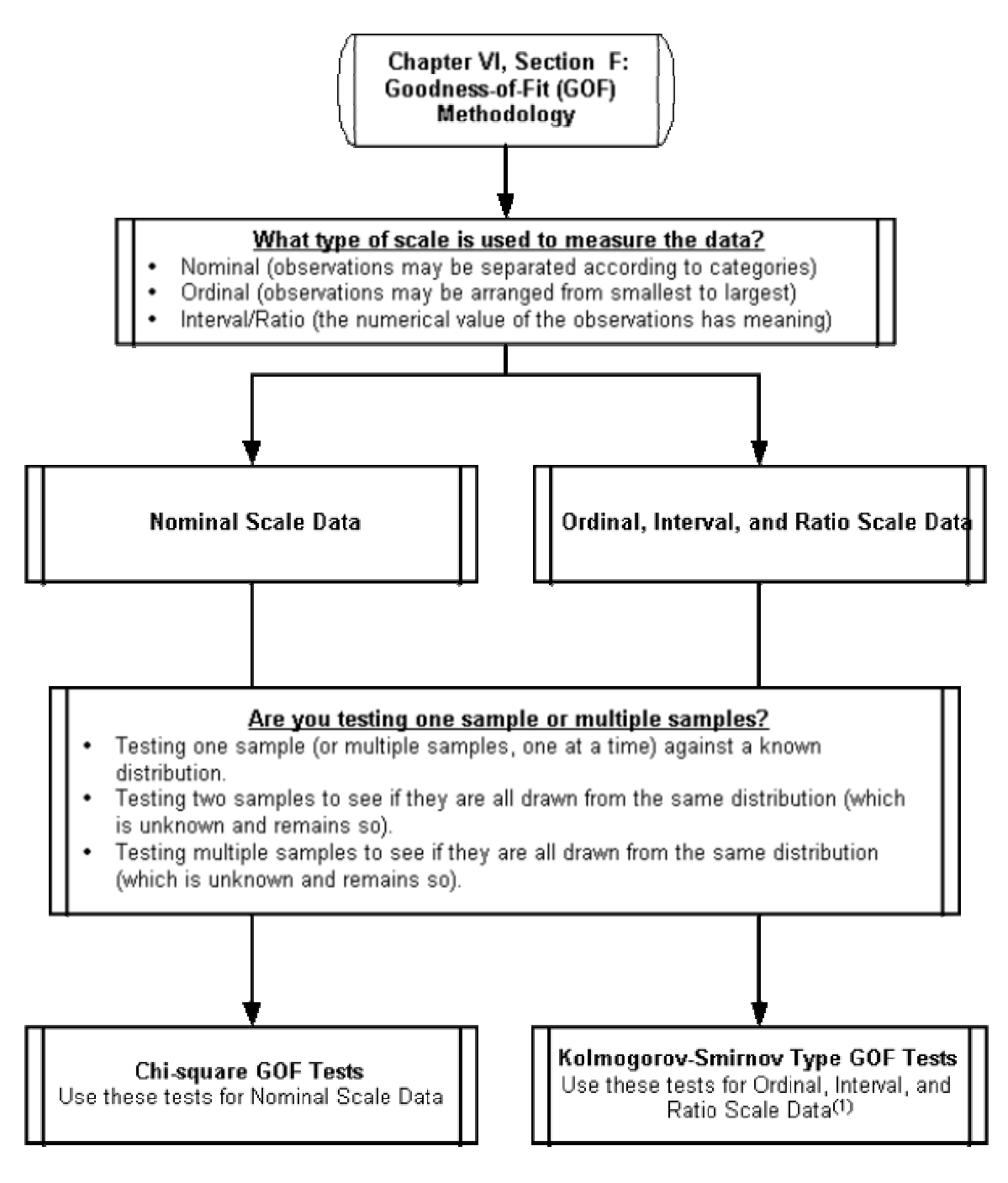

<sup>ch</sup> Chi-square GOF tests can also be used on Ordinal, Interval, and Ratio Scale data by transforming the data to Nominal scale data.

### *3.* **Diseño de experimentos**

En la encuesta, se decidió ofrecerles a los estudiantes diferentes tipos de planes para sus carreras. Las variables que se escogieron se resumen en el cuadro 1.

| <b>Factores</b>        | alto | Nivel Nivel bajo |
|------------------------|------|------------------|
| N° de carreras         |      | 3                |
| l N° de títulos/ N° de | 1/9  | 2/10             |
| semestres              |      |                  |

**Cuadro 1** Diseño de experimentos.

Con respecto al factor "número de carreras" se decidió limitarlo a dos niveles

- el nivel alto, que ofrece una carrera llamada Ingeniería Electrónica, que es como los estudiantes conocen comúnmente la carrera de Ingeniería Electrónica y de Comunicaciones;
- el nivel bajo, que ofrece tres nuevas carreras: Ingeniería en Cómputo y Electrónica, Ingeniería en Telecomunicaciones y Electrónica e Ingeniería Mecatrónica.

Con respecto a los factores "número de títulos" y "número de semestres", se observó que están ligados ya que el hecho de obtener un segundo título (el de especialidad además del de licenciatura) impone automáticamente la obligación de tener que estudiar un semestre más.

- El nivel alto ofrece obtener únicamente un título (el de licenciatura) y, por lo tanto, estudiar 9 semestres, que es la duración regular de una carrera.
- El nivel bajo ofrece obtener dos títulos y, por lo tanto, estudiar un semestre más, es decir, 10 semestres en total.

La combinación de estos factores nos lleva a un diseño factorial completo de 2x2, o sea, 4 combinaciones en total, que son los cuatro planes de estudio ofrecidos en la segunda parte de la encuesta aplicada, "Opciones Paquete".

La razón de haber limitado sólo a dos niveles cada factor obedece a la necesidad de obtener un número lo más reducido posible de opciones a ordenar, para facilidad del encuestado.

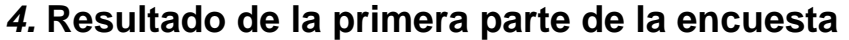

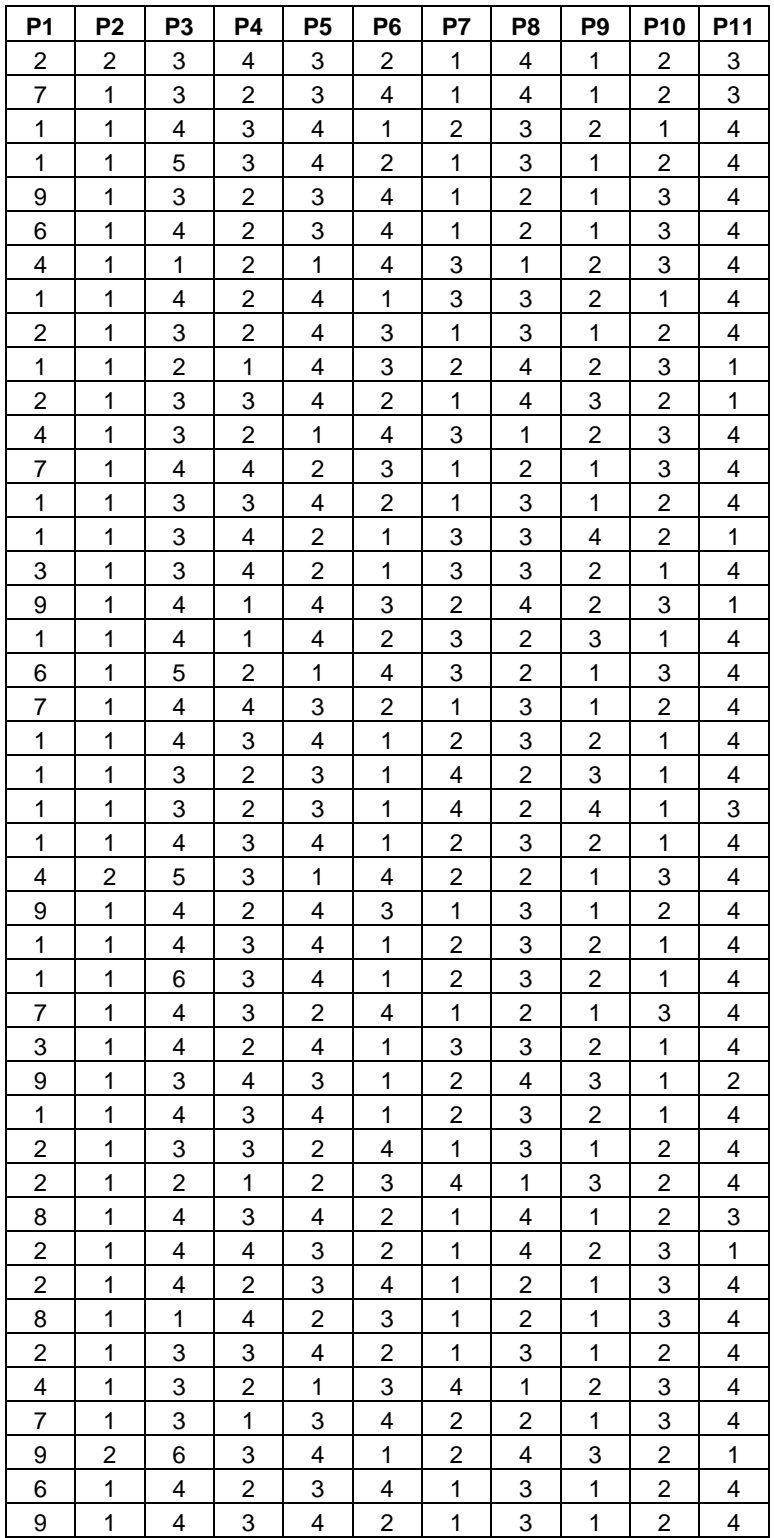

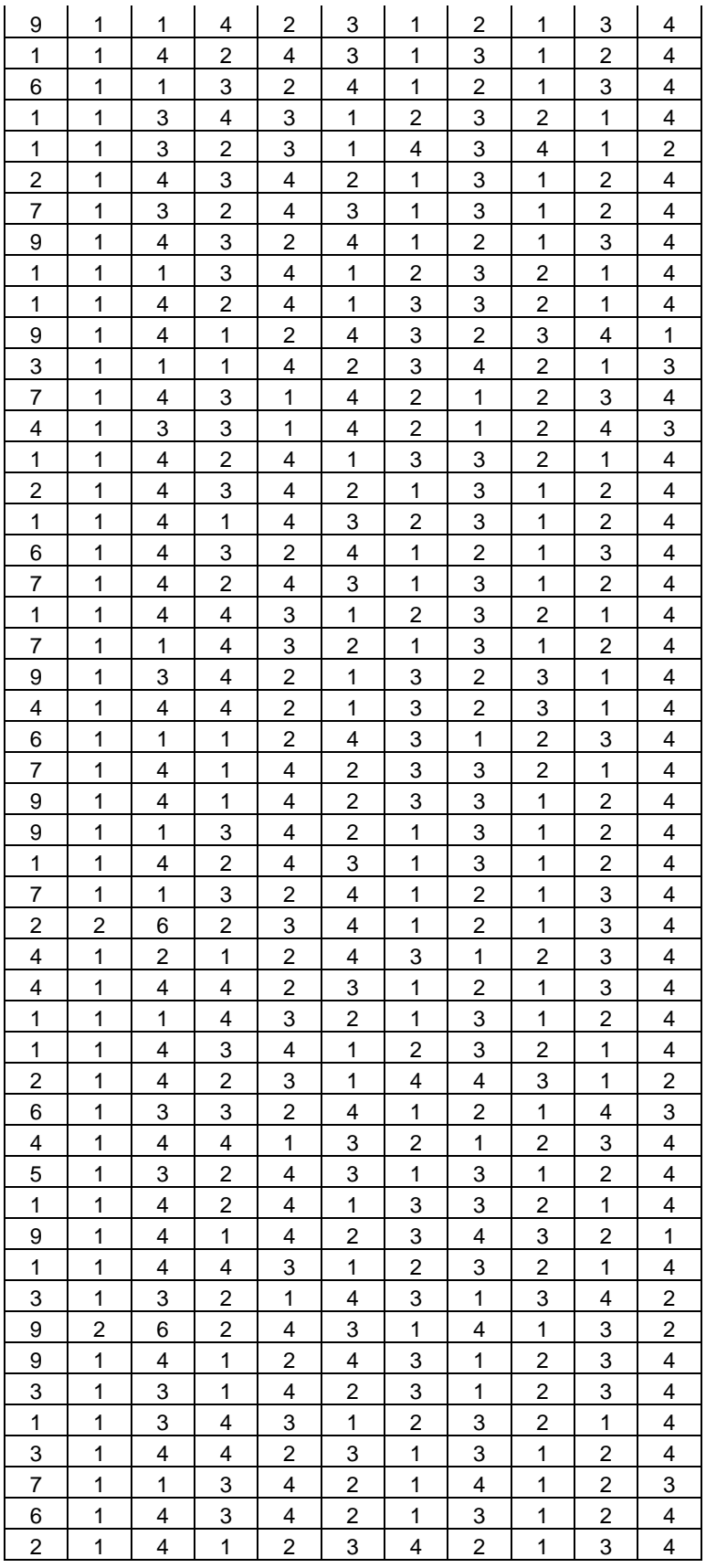

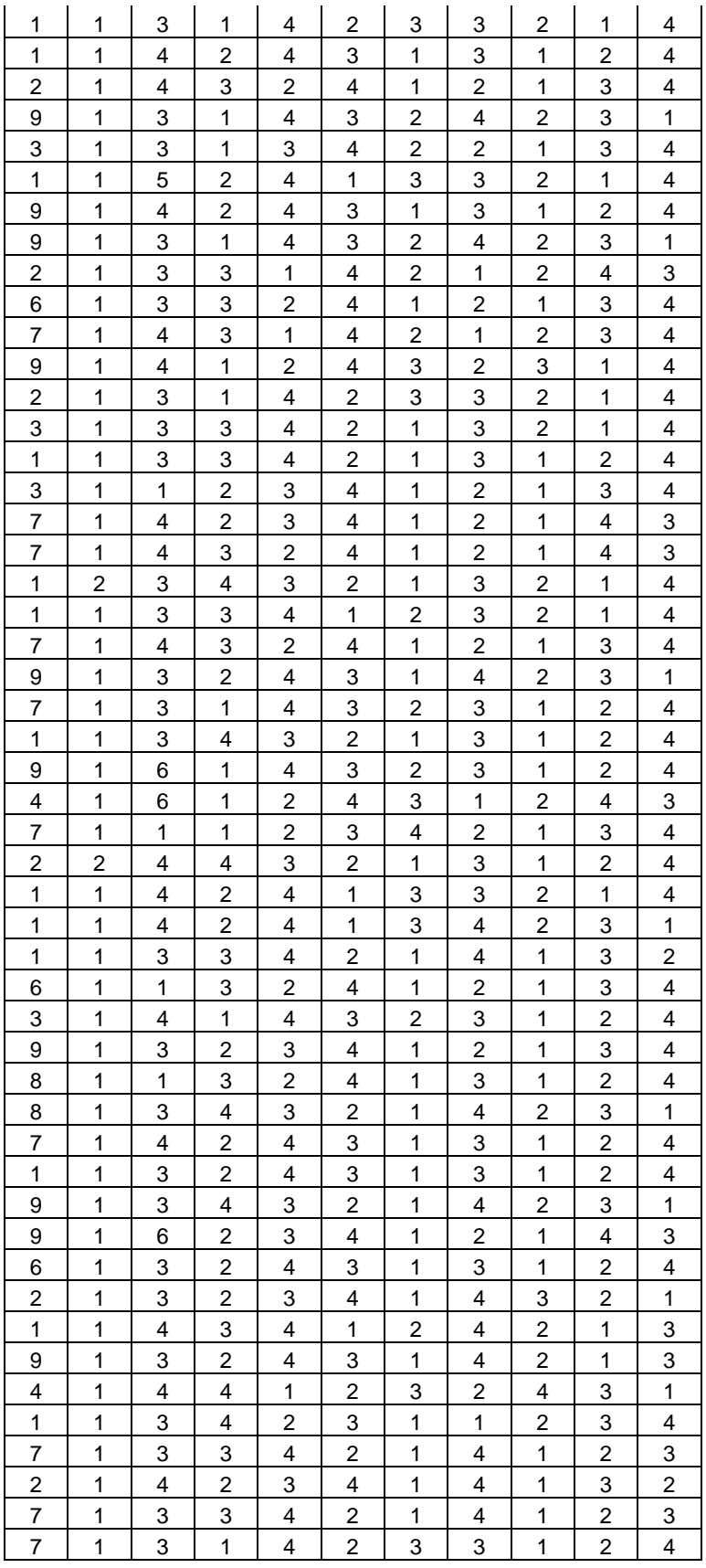

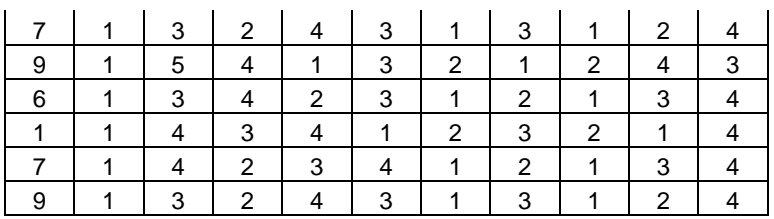

### *5.* **Resultado de la segunda parte de la encuesta (Opciones paquete)**

En el cuadro 2 se presenta la codificación utilizada en las variables, cuando esto aplica.

| <b>Predictor</b>    | <b>Nivel alto</b>   | <b>Nivel bajo</b> |
|---------------------|---------------------|-------------------|
| <b>Beca</b>         | $Si = 1$            | $No = 0$          |
| Insitución          | $Pública = 1$       | Privada = $0$     |
| <b>Trabaja</b>      | $Si = 1$            | $No = 0$          |
| Sexo                | Masculino = $1$     | $F$ emenino = 0   |
| <b>Estado civil</b> | $\text{Casado} = 1$ | Soltero = $0$     |

**Cuadro 1** Codificación

Las columnas P5, P6, P7 y P8 se refieren a los paquetes A, B, C y D respectivamente.

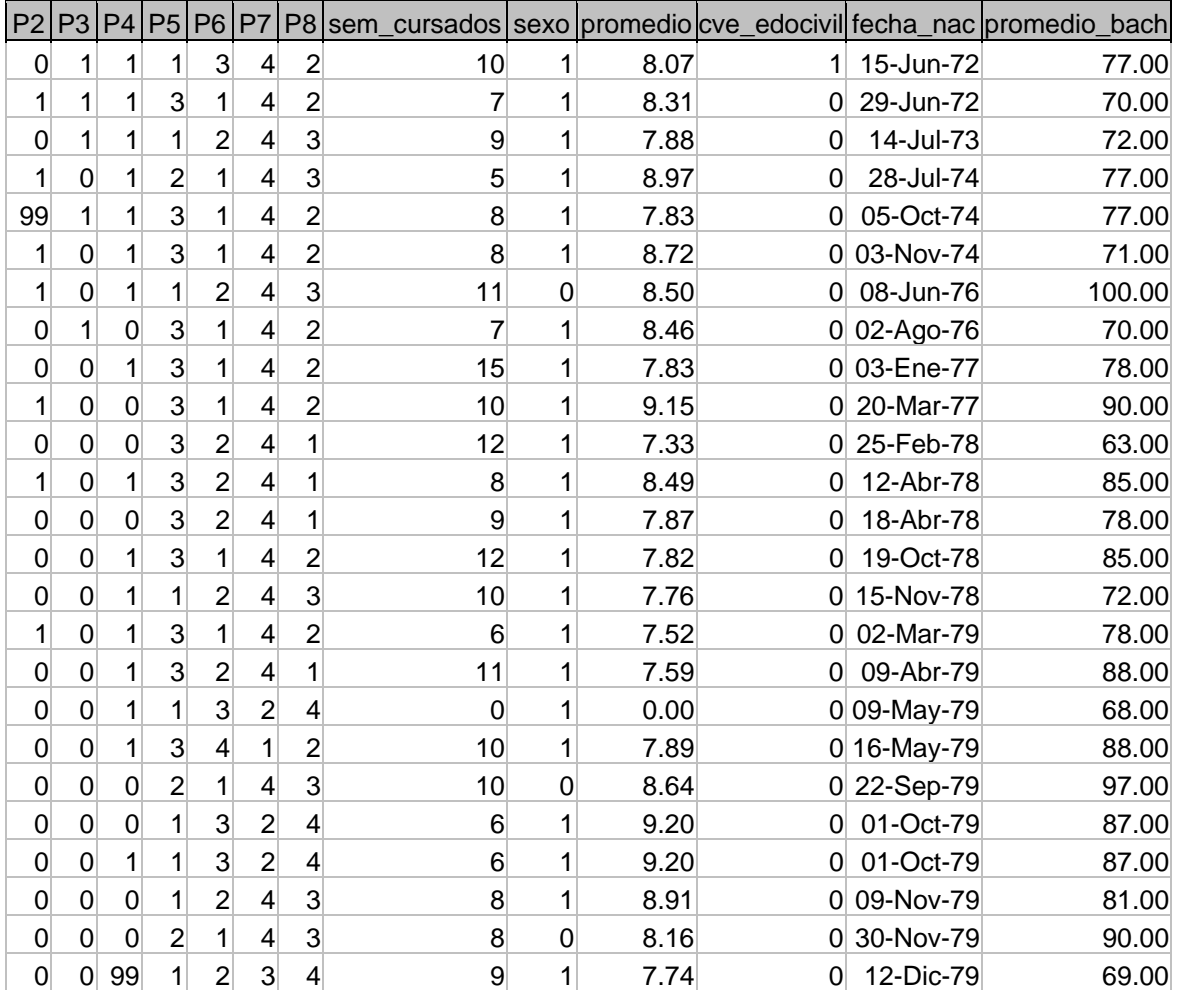

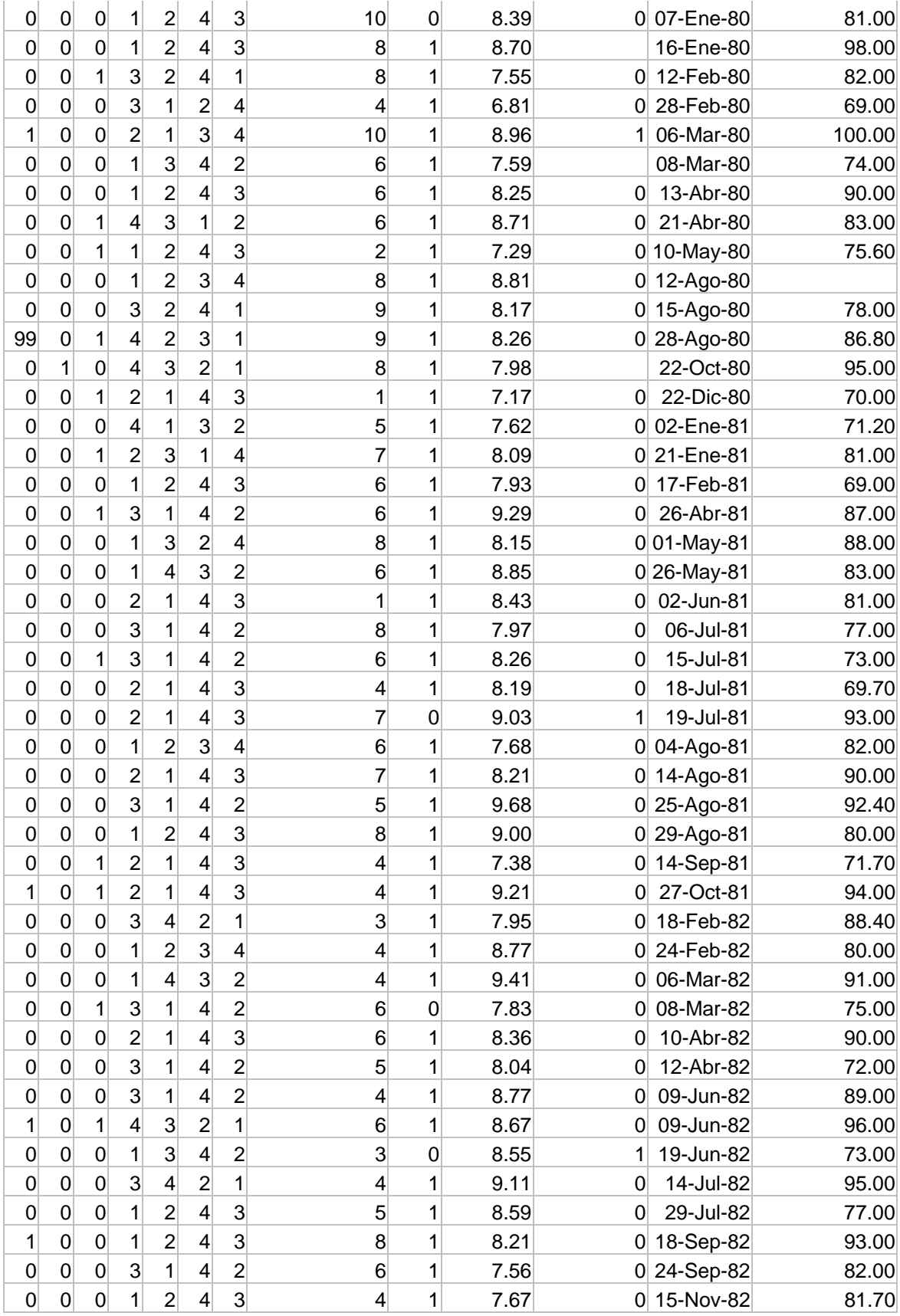

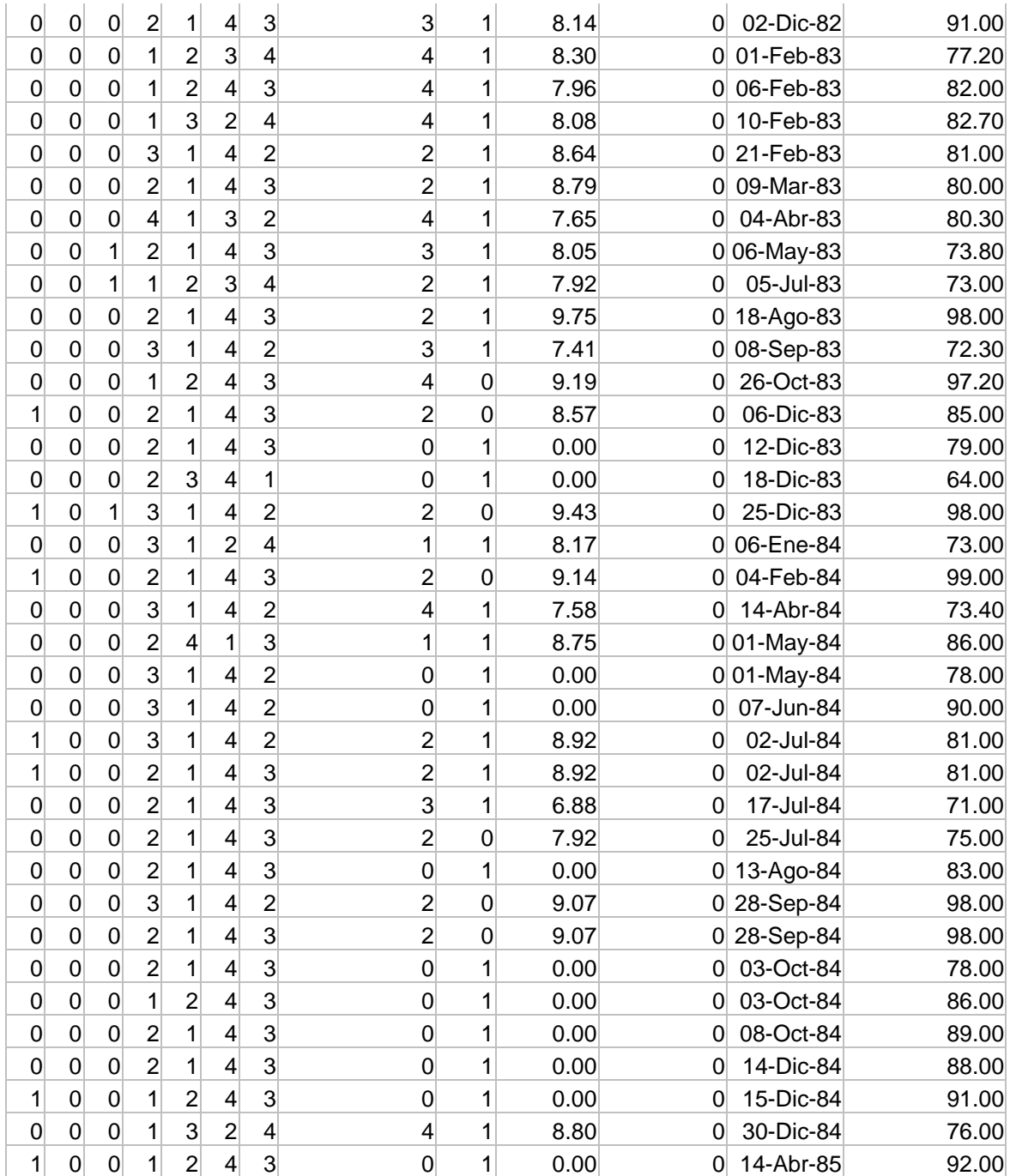

### *6.* **Software**

SPSS es un software de SPSS Inc. (Statistical Package for the Social Sciences) muy práctico y fácil de usar a la hora de procesar datos y que implementa gran variedad de temas estadísticos en los distintos módulos del programa. Se utilizó la versión 12.

## **BIBLIOGRAFÍA**

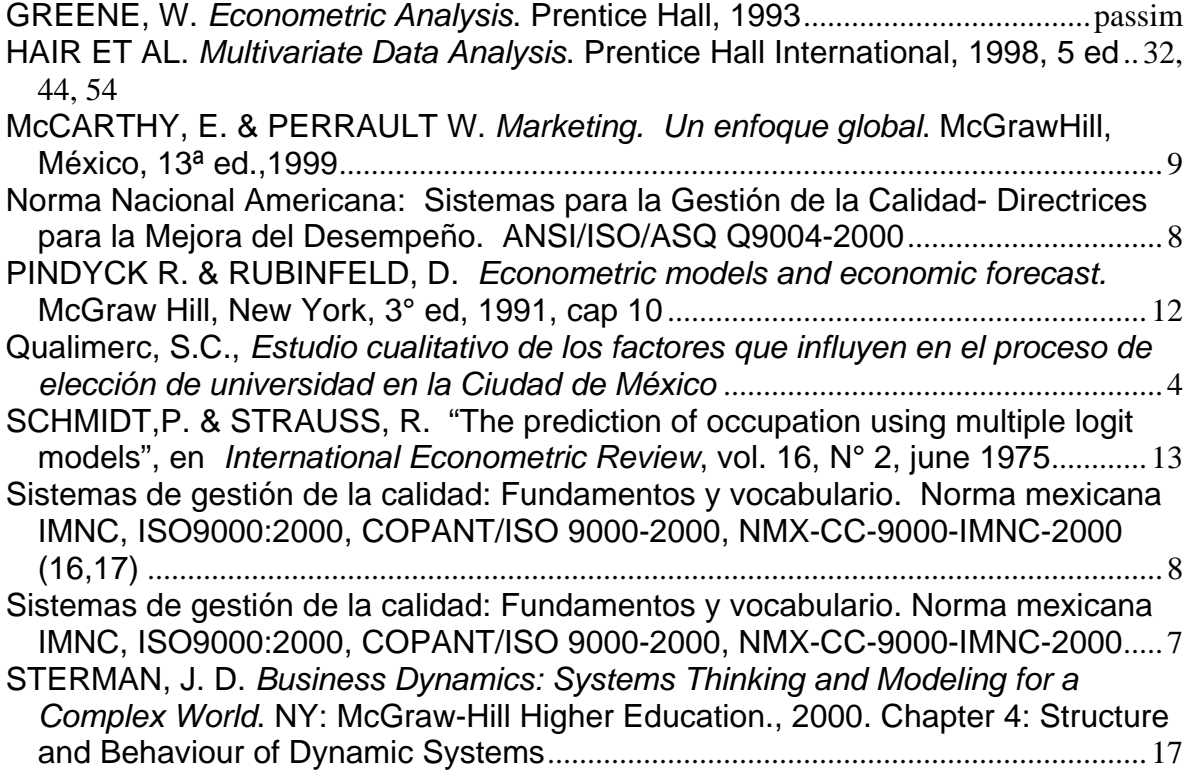

# **ÍNDICE**

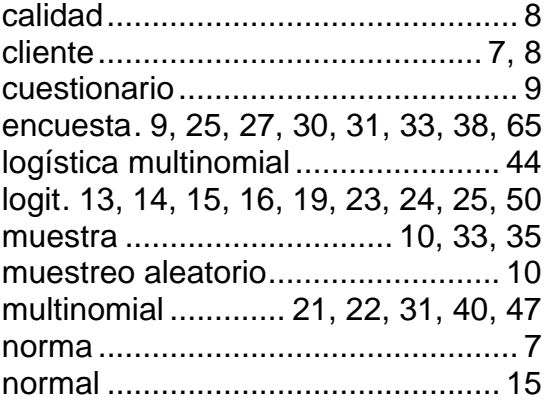

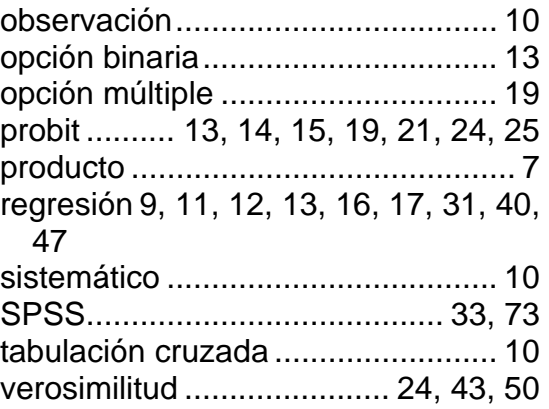